# **Power2Go CyberLink**

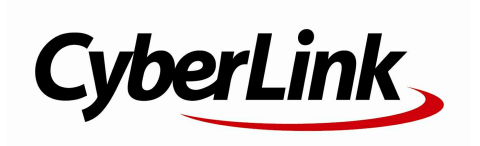

. CyberLink ,

, , ,

, where  $\mathbf{r}$  is the contract of the contract of the contract of the contract of the contract of the contract of the contract of the contract of the contract of the contract of the contract of the contract of the contr

, Power2Go ,

" " . , Power2Go

.

,

Power2Go , ,

,

.

.

**CyberLink** 

,

.

Power2Go .

CyberLink Corporation 15F, #100, Minchiuan Road, Shindian City Taipei 231, Taiwan http://www.cyberlink.com 886-2-8667-1298 886-2-8667-1300

Copyright 2011 CyberLink Corporation. All rights reserved.

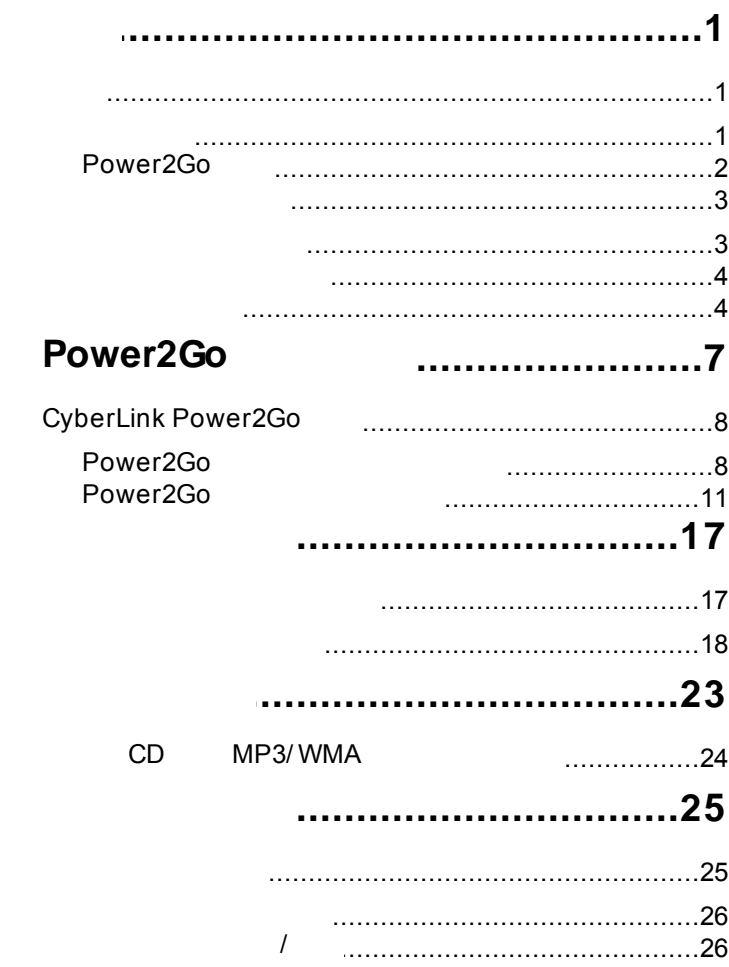

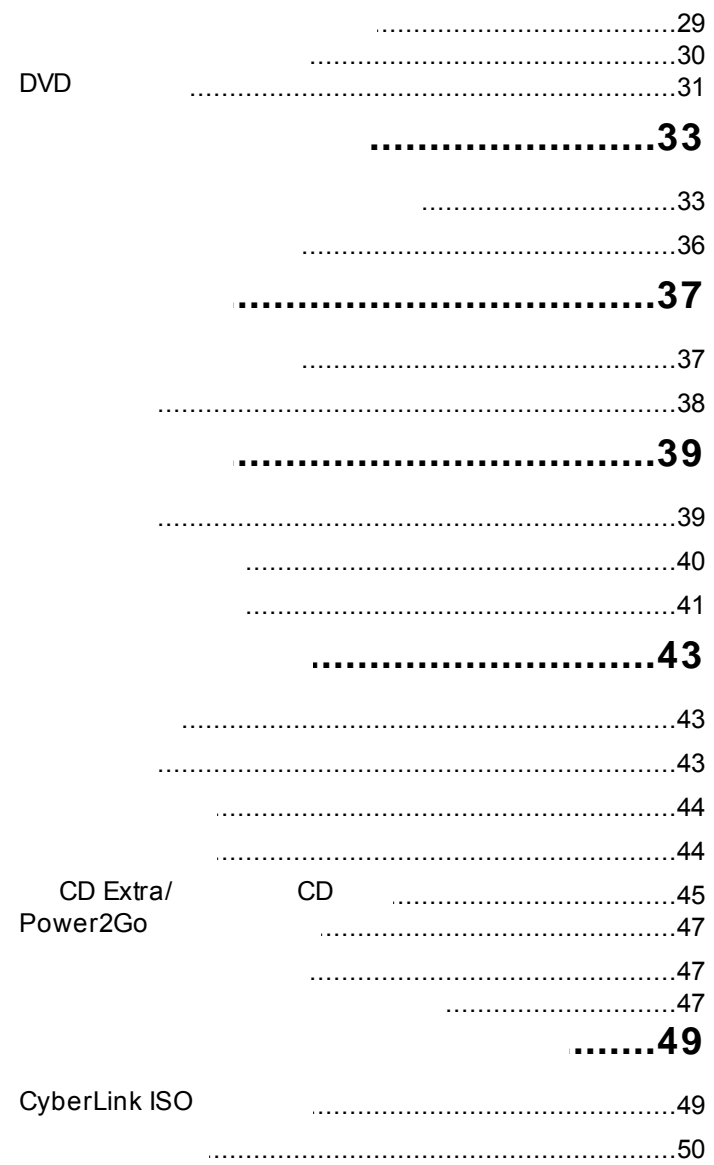

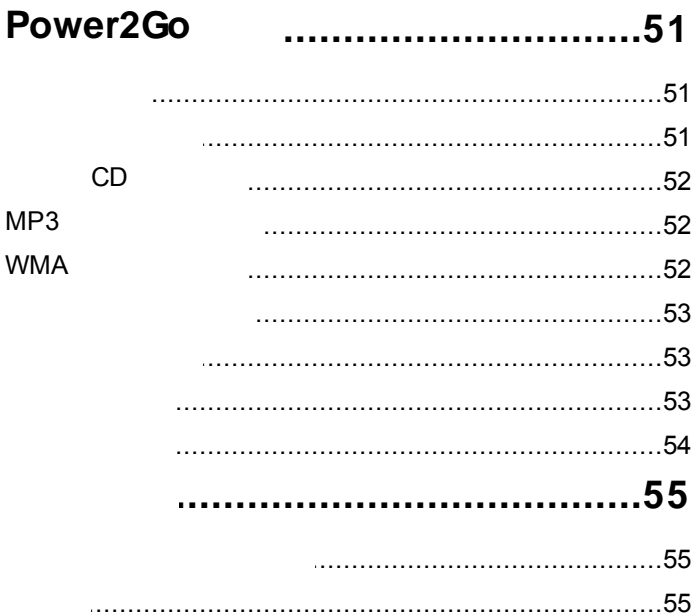

#### <span id="page-6-0"></span>CyberLink Power2Go . Rower2Go , the state of the Power2Go  $\,$  , the state  $\,$ , where  $\mathbf{r}$  is the contract of  $\mathbf{r}$

<span id="page-6-1"></span>CyberLink . CyberLinkPower2Go CD, DVD, CyberLink<br>Blu- ray .

, where  $\mathcal{L}$  is the contract of the contract of the contract of the contract of the contract of the contract of the contract of the contract of the contract of the contract of the contract of the contract of the contr

.

: the second contribution of the second contribution  $\mathcal{L}_\mathcal{A}$ 

CyberLink Power2Go , ,

. CyberLink Power2Go PC

.

<span id="page-6-2"></span>CyberLink Power2Go

. CyberLink Power2Go

.

 $\bullet$ .

.

**\*** Windows .

**\***  $\bullet$ 

**1**

- RDF
- H.264 AAC

WaveEditor 2\*

CD  $\bullet$ 

**\***

**:** \* CyberLink Power2Go . .

.

### <span id="page-7-0"></span>**Power2Go**

CyberLink Power2Go .

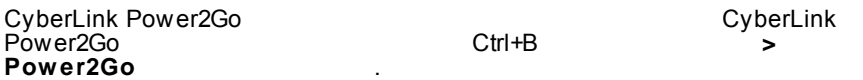

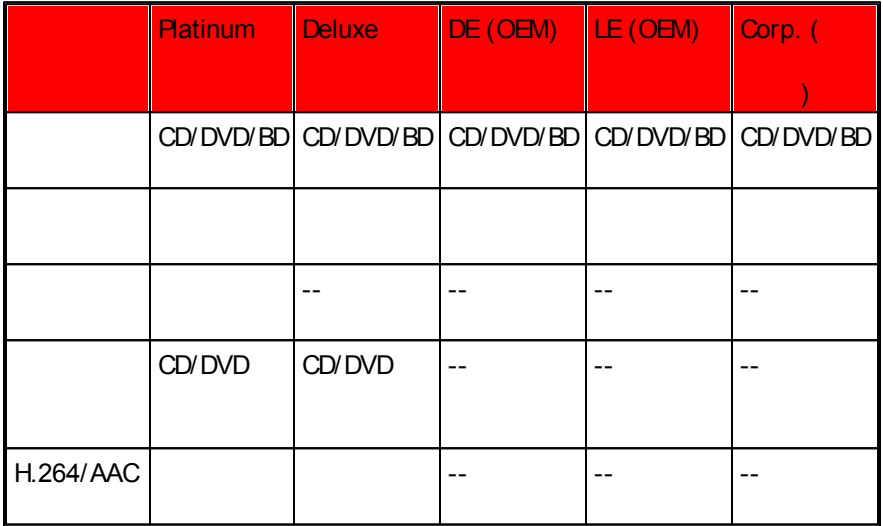

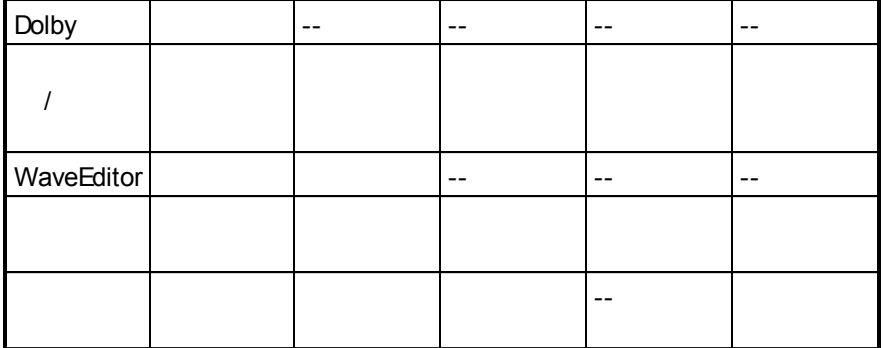

:

#### **Power2Go**

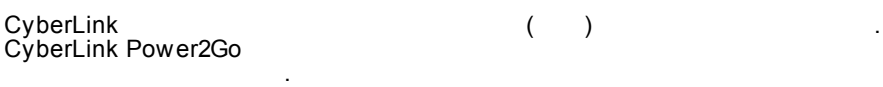

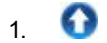

- 2. CyberLink Power2Go .
- <span id="page-8-0"></span>3. .

CyberLink Power2Go .

<span id="page-8-1"></span>CyberLink Power2Go , , .

: MP3, M4A, WAV, WMA $\bullet$ 

.

- : ASF, AVI, DAT, DVR-MS, M2T, M2TS, MOV, MOD, MP4, MPE, MPEG, MPG, MTS, TS, TOD, VOB, VRO, WMV, WTV
- <span id="page-9-0"></span>: BMP, GIF, JPE, JPEG, JPG, PNG, TIF, TIFF

CD: CD-R/RW

.

DV D: DVD-R/RW, DVD-R/RW DL, DVD+R/RW, DVD+R/RW DL, DVD-RAM

.

<span id="page-9-1"></span>**Blu- ray :** BDXL, BD-R, BD-R DL, BD-RE, BD-RE DL

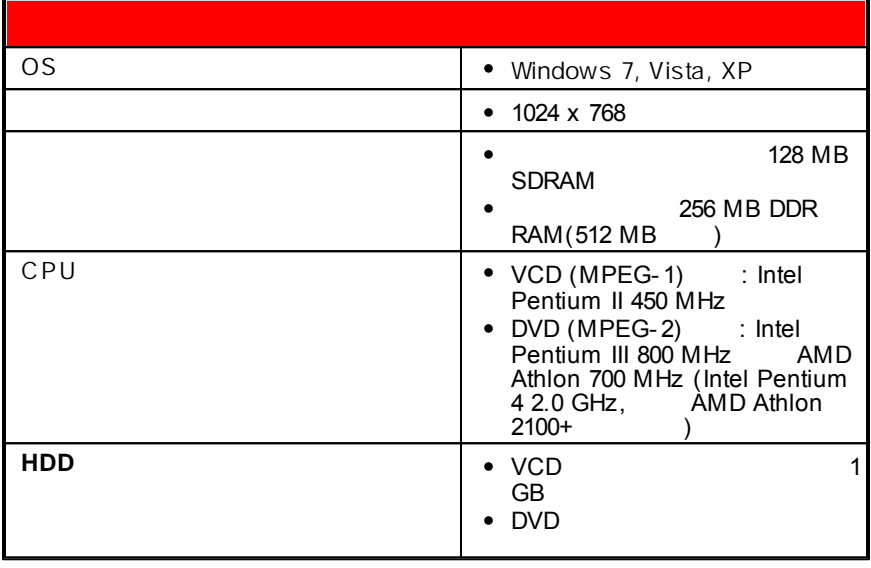

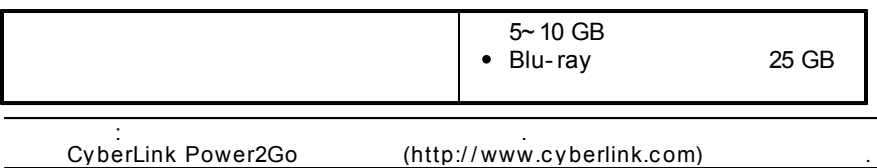

### <span id="page-12-0"></span> $2:$ Power2Go

#### CyberLink Power2Go

. CyberLink Power2Go

Power2Go

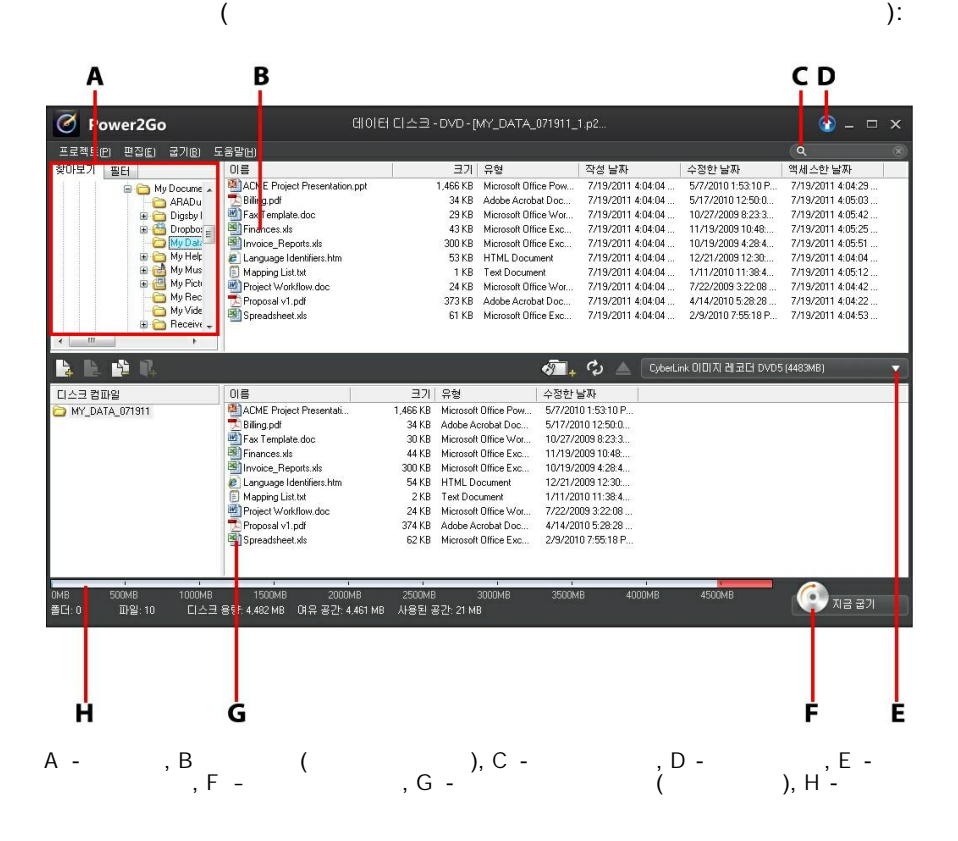

<span id="page-13-0"></span>CyberLink Power2Go .

- [Power2Go](#page-13-1)
- [Power2Go](#page-16-0)

Power2Go 2 2

. Power2Go

<span id="page-13-1"></span>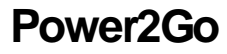

Power2Go .

. CyberLink Power2Go

.

.

**Windows** 

:

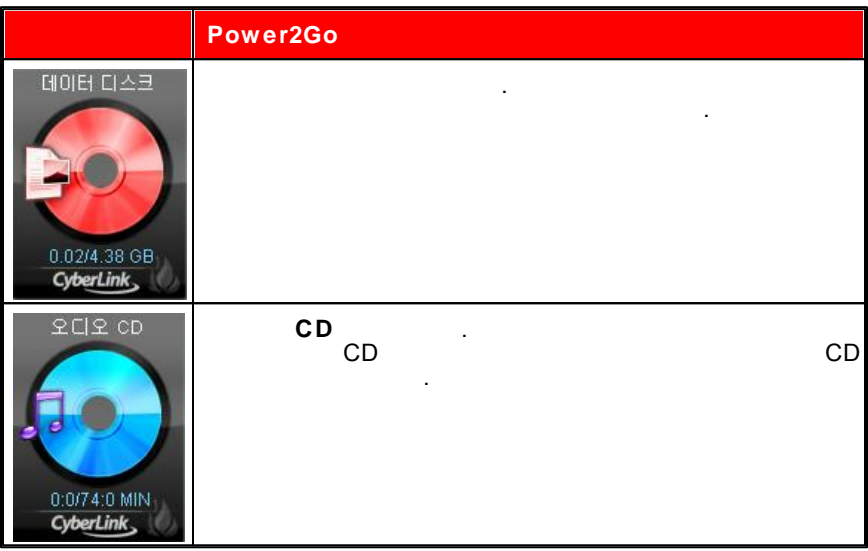

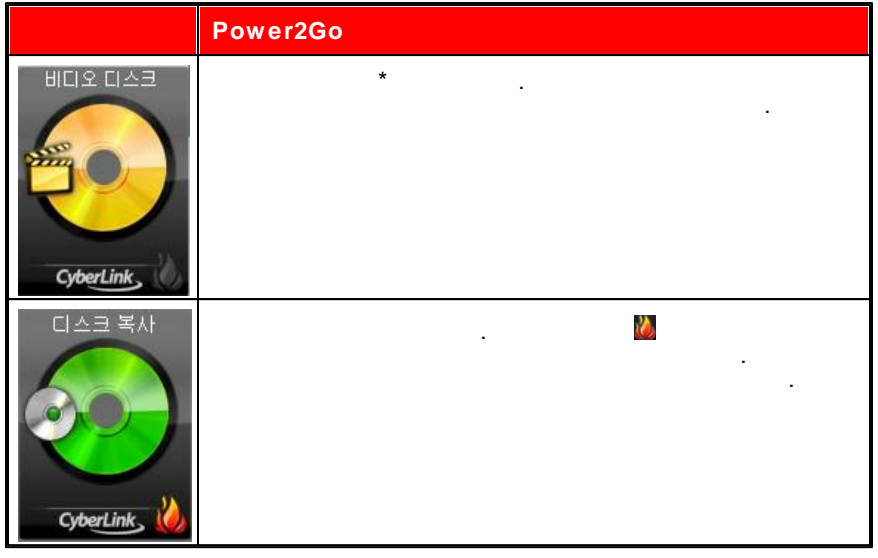

: \* CyberLink Power2Go  $\sim$ 

 $\sim$   $\sim$ 

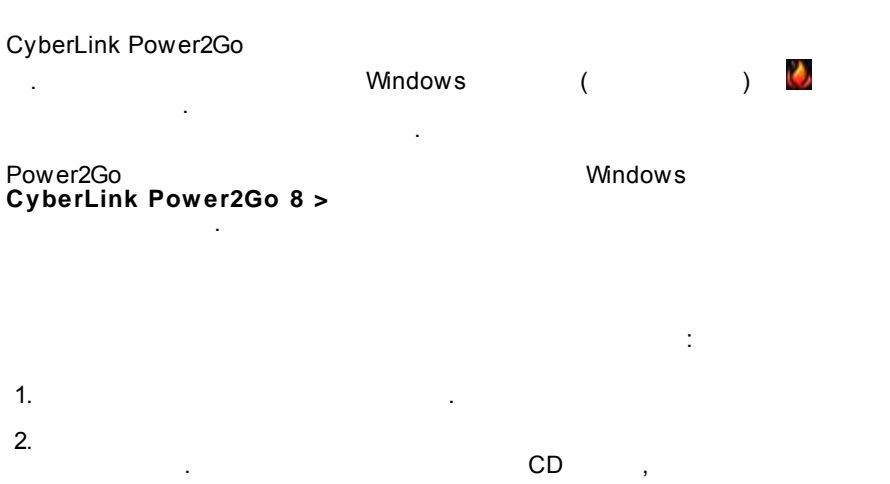

 $\Box$ 

 $\hat{\mathcal{L}}$ 

- 心 3. Power2Go  $\sim$ ċ → 데이터 디스크 → 同
	- $CD$ CyberLink
	- Power2Go  $\mathbb{Z}^2$
	- **Windows**  $\, )$  $\overline{(}$ Ø,  $\ddot{\phantom{a}}$ ċ
	- ÷ ÷  $\bullet$
	- CyberLink CyberLink<br>Power2Go ÷  $\overline{a}$

 $\cdot$ 

- **RW** ÷  $\bullet$
- : CyberLink Power2Go  $\bullet$
- $\ddot{\cdot}$  $\bullet$

 $10$ 

ä,

 $\overline{a}$ 

 $\bullet$  ,  $\bullet$  ,  $\pm$ 

### <span id="page-16-0"></span>Power2Go

Power2Go

CyberLink Power2Go

L.

 $\mathbb{Z}$ 

Power2Go

CyberLink

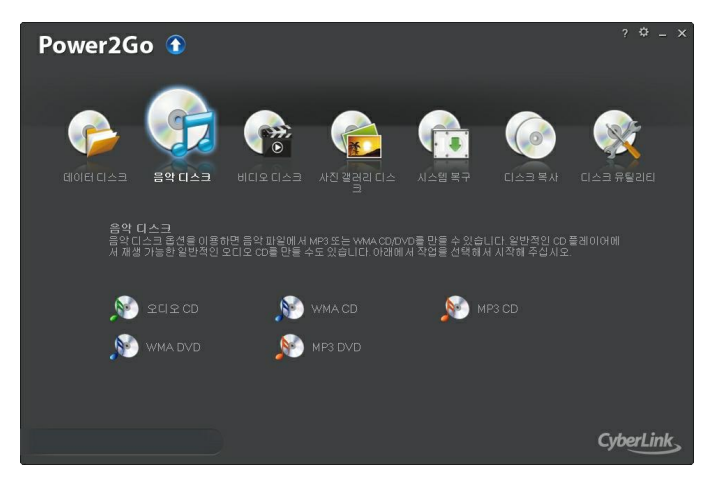

#### Power2Go

 $\overline{a}$ 

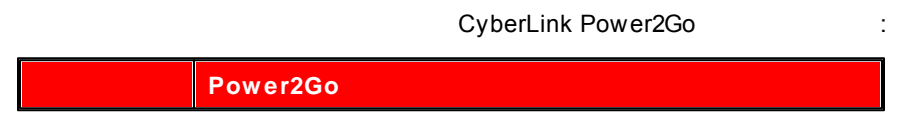

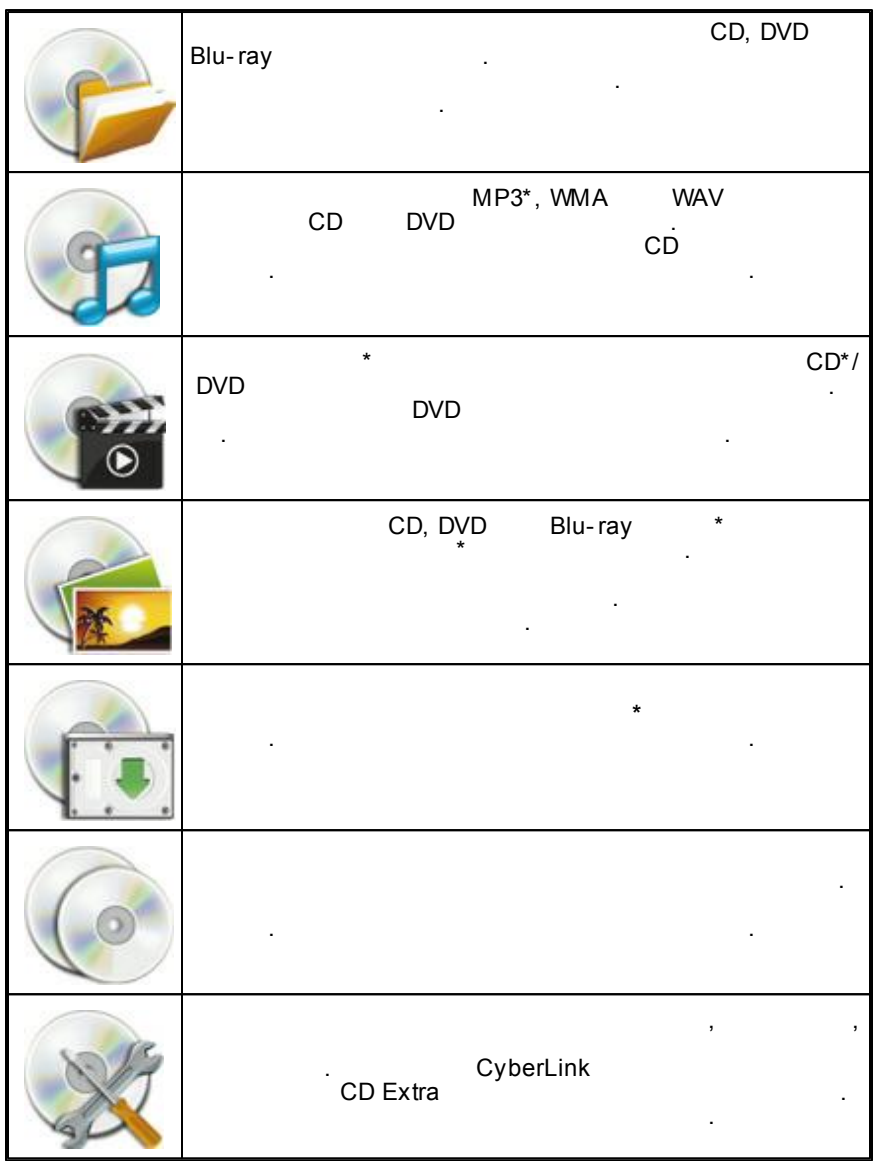

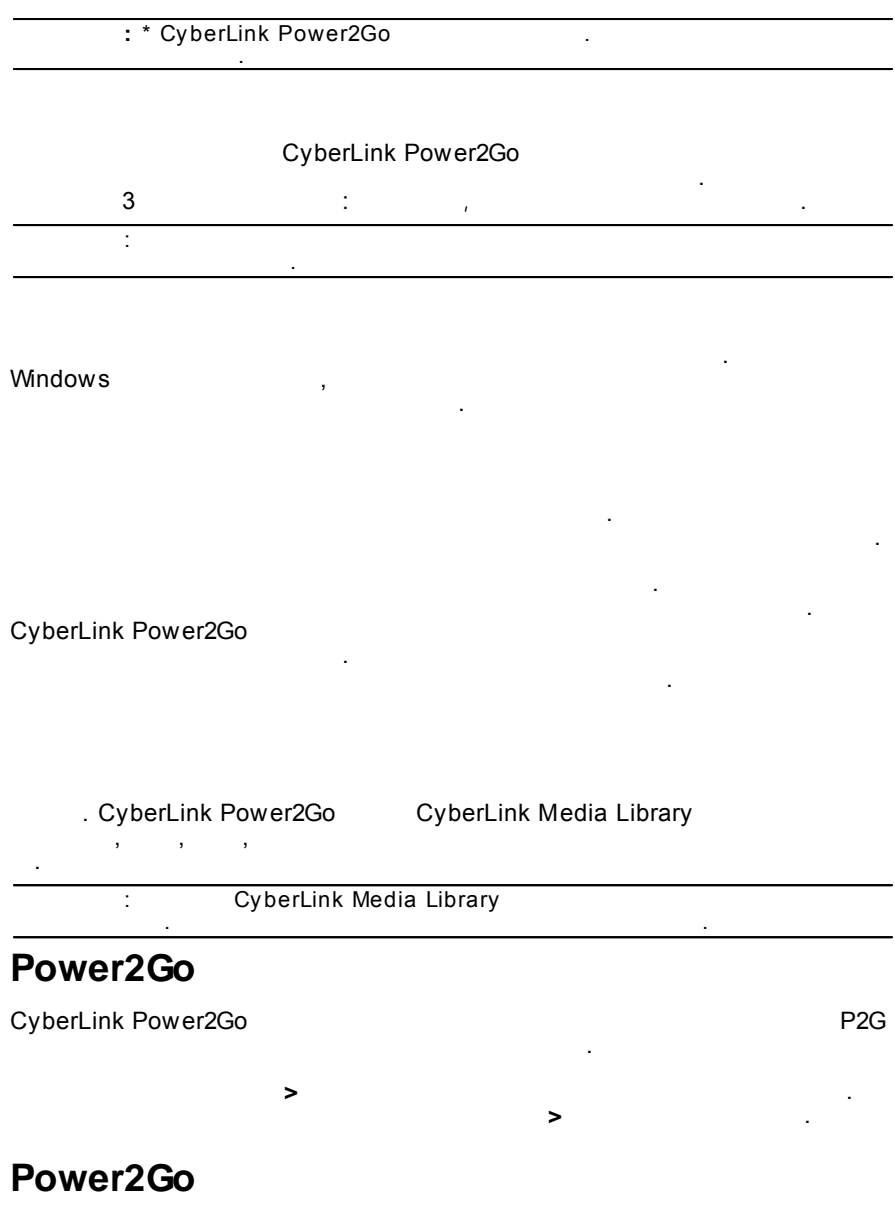

#### CyberLink Power2Go

 $\geq$ 

÷

- 
- : CyberLink Power2Go
- $\mathbf{u}$  $\mathbf u$ ł.
- 

#### $CD$ 700MB  $\sim 10^{11}$

- : CyberLink Power2Go  $\bullet$
- $\cdot$  CD-R/RW ÷  $( )$
- ÷
- **/**<br>CyberLink Power2Go ł.
- 
- $\ddot{\cdot}$ : CyberLink Power2Go  $\bullet$

CyberLink Power2Go  $\sim 10^{11}$  and  $\sim 10^{11}$  $\bullet$ 

 $\ddot{\phantom{a}}$ 

CD, DVD Blu- ray

:

<span id="page-22-1"></span>1. (CD, DV D, **Blu- ray** ) . .

.

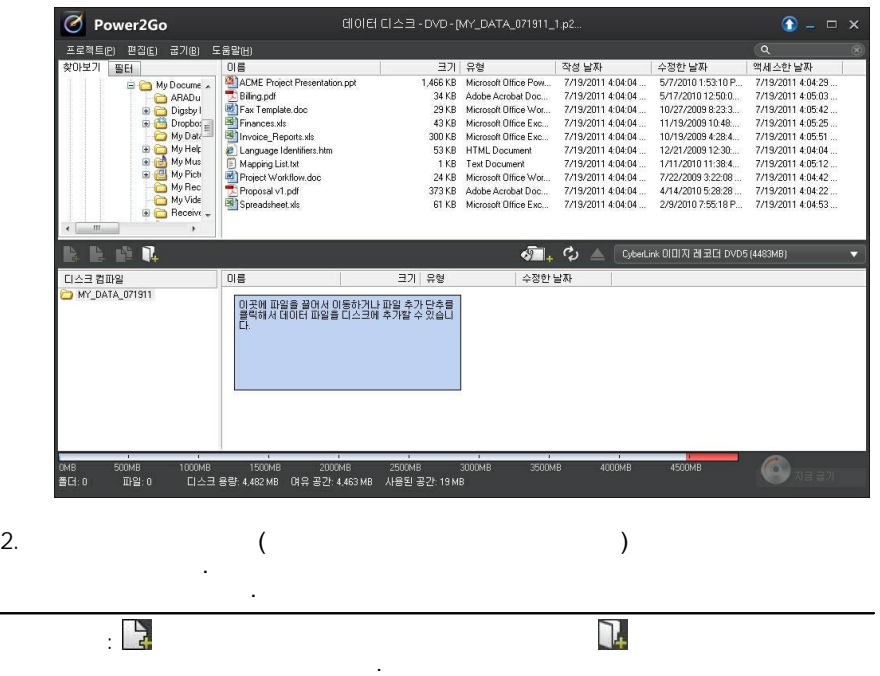

<span id="page-22-0"></span>**3:**

. .

<span id="page-23-0"></span>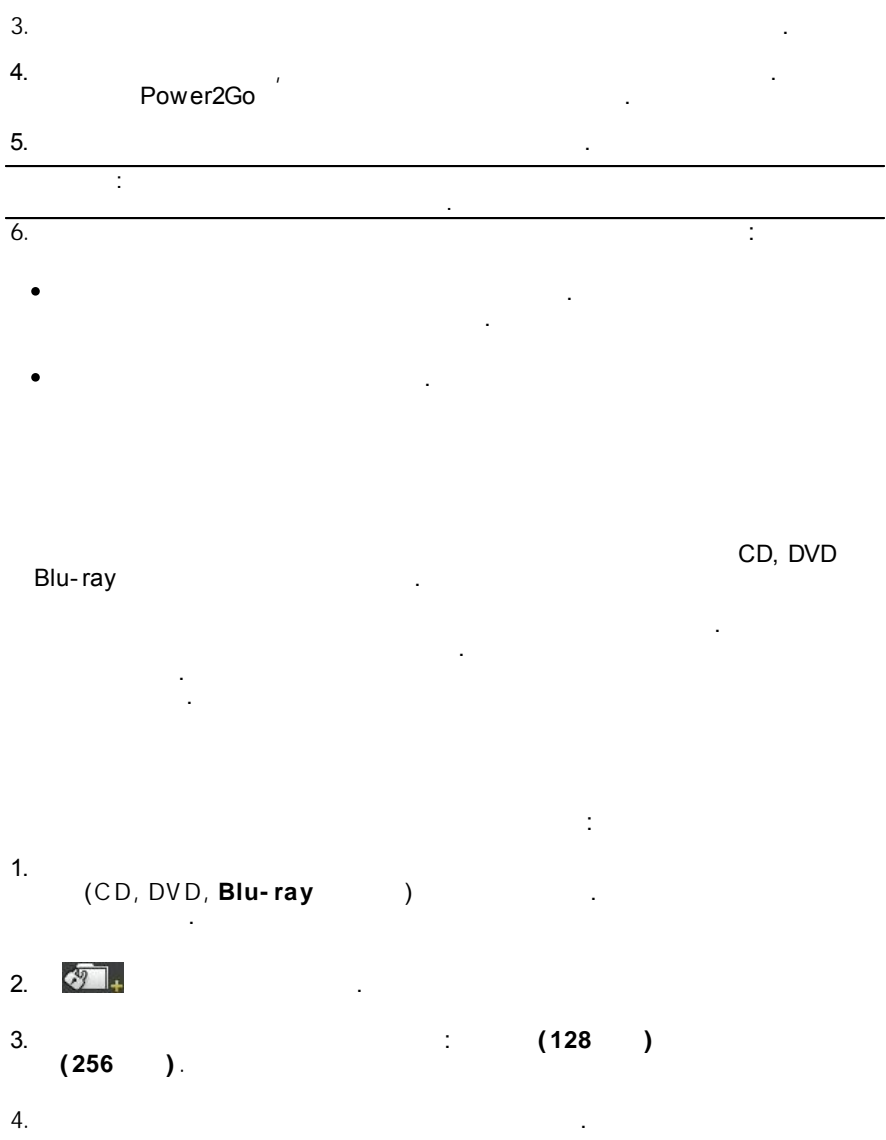

 $\ddot{\phantom{a}}$ 

5.

 $6.$ 

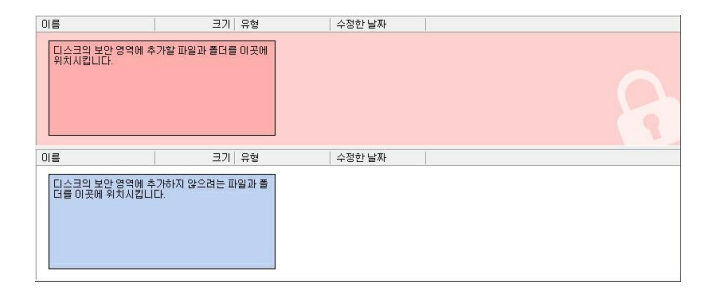

.

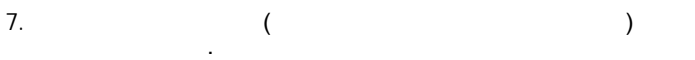

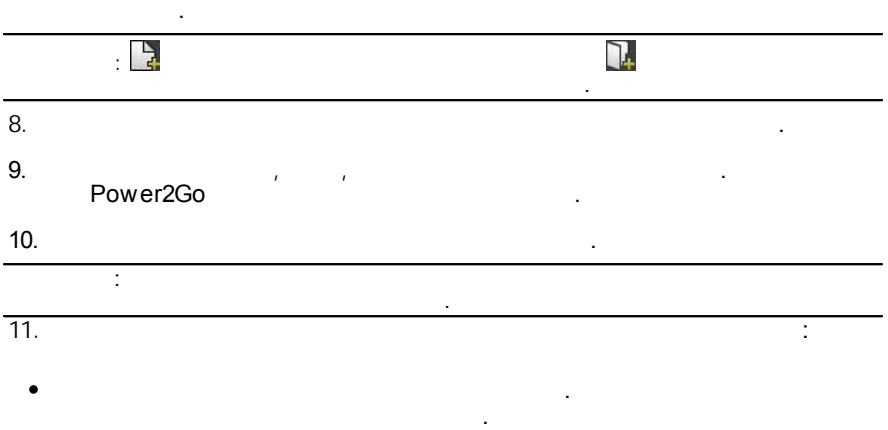

.

CyberLink Power2Go CyberLink

 $\bullet$ 

.

1. CyberLink

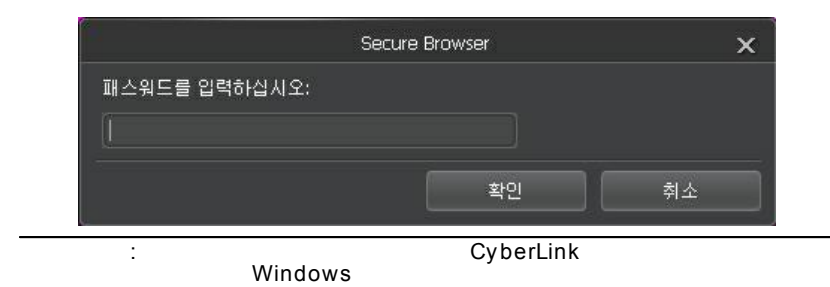

 $\overline{2}$ .

CyberLink

 $\overline{\phantom{a}}$ 

÷.

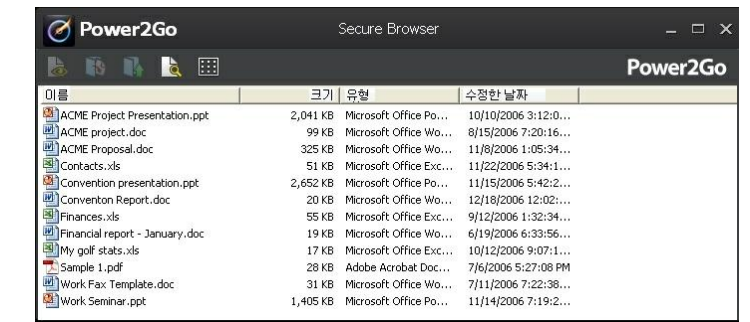

- Ŧ
- 3. CyberLink

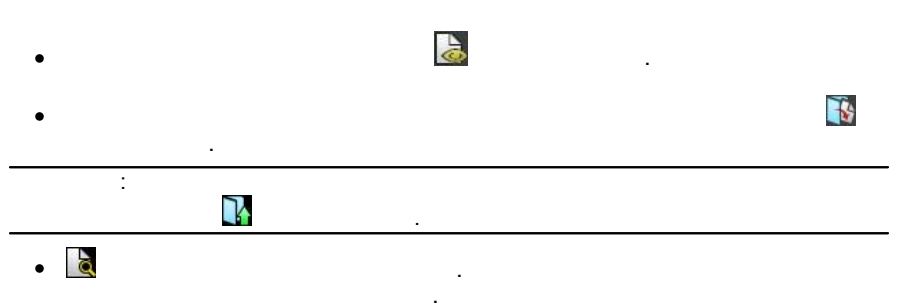

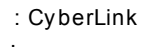

.

 $\mathbb{H}$ 

<span id="page-28-0"></span>**4:**

MP3 WMA CD/ DVD CD CD . **CD MP3/ WMA**

CD MP3/ WMA :

.

.

#### 1. ( CD, WMA CD, MP3 CD, WMA DVD, MP3 DVD). .

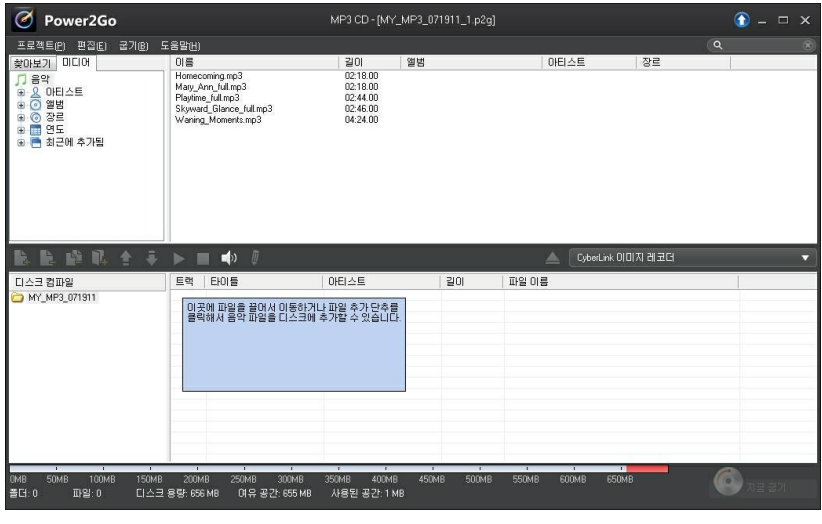

2. ( )

<span id="page-29-0"></span>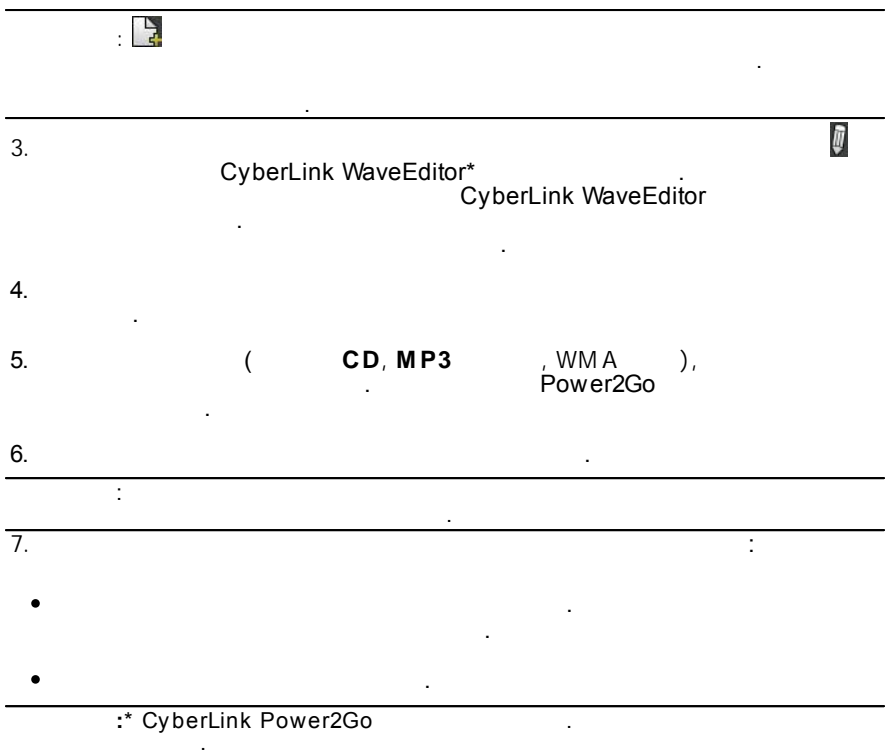

<span id="page-30-1"></span><span id="page-30-0"></span>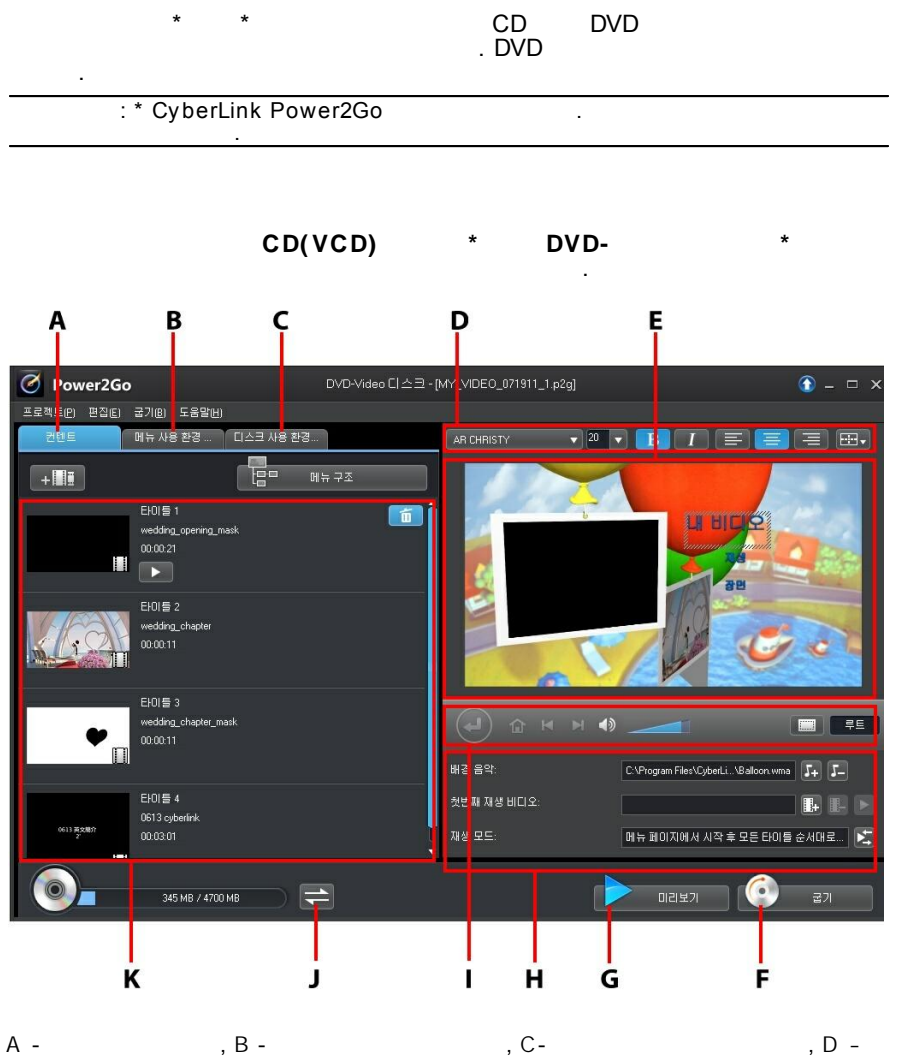

<span id="page-31-0"></span>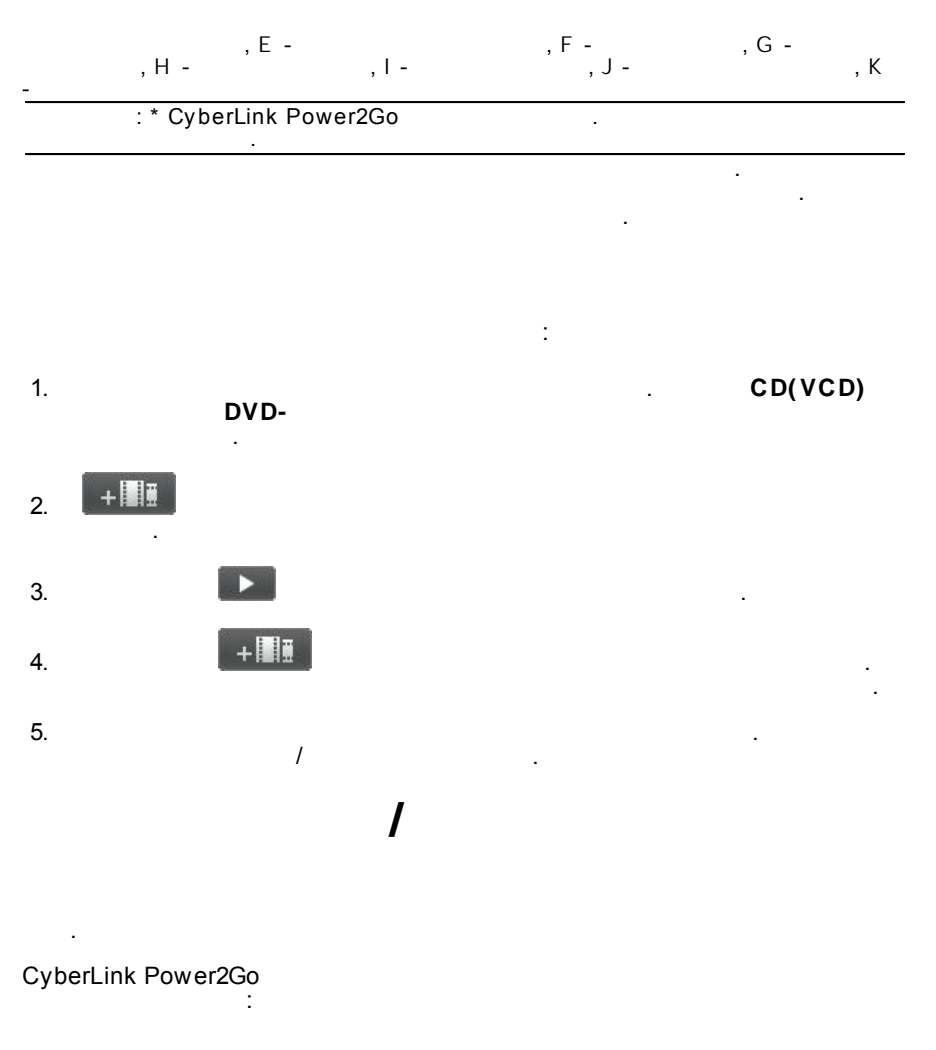

 $\ddot{\phantom{0}}$ 

- <span id="page-31-1"></span> $($   $)$  $\sim$
- $($   $)$  $\bullet$

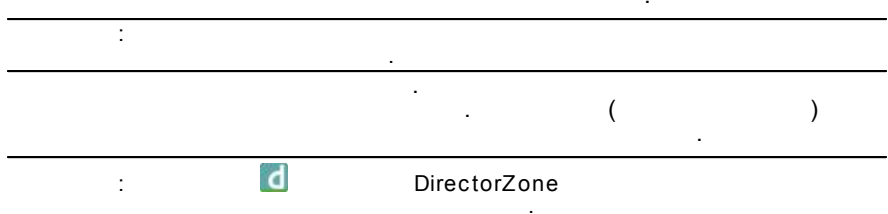

 $\mathbb{R}^+$ 

 $\overline{a}$ 

CyberLink Power2Go

 $\overline{\phantom{a}}$ 

 $\ddot{\phantom{a}}$ 

 $\bigodot$ 

 $\ddot{\phantom{a}}$ 

 $\overline{\phantom{a}}$ 

 $\ddot{\phantom{a}}$ 

 $\overline{a}$ 

 $\,$ 

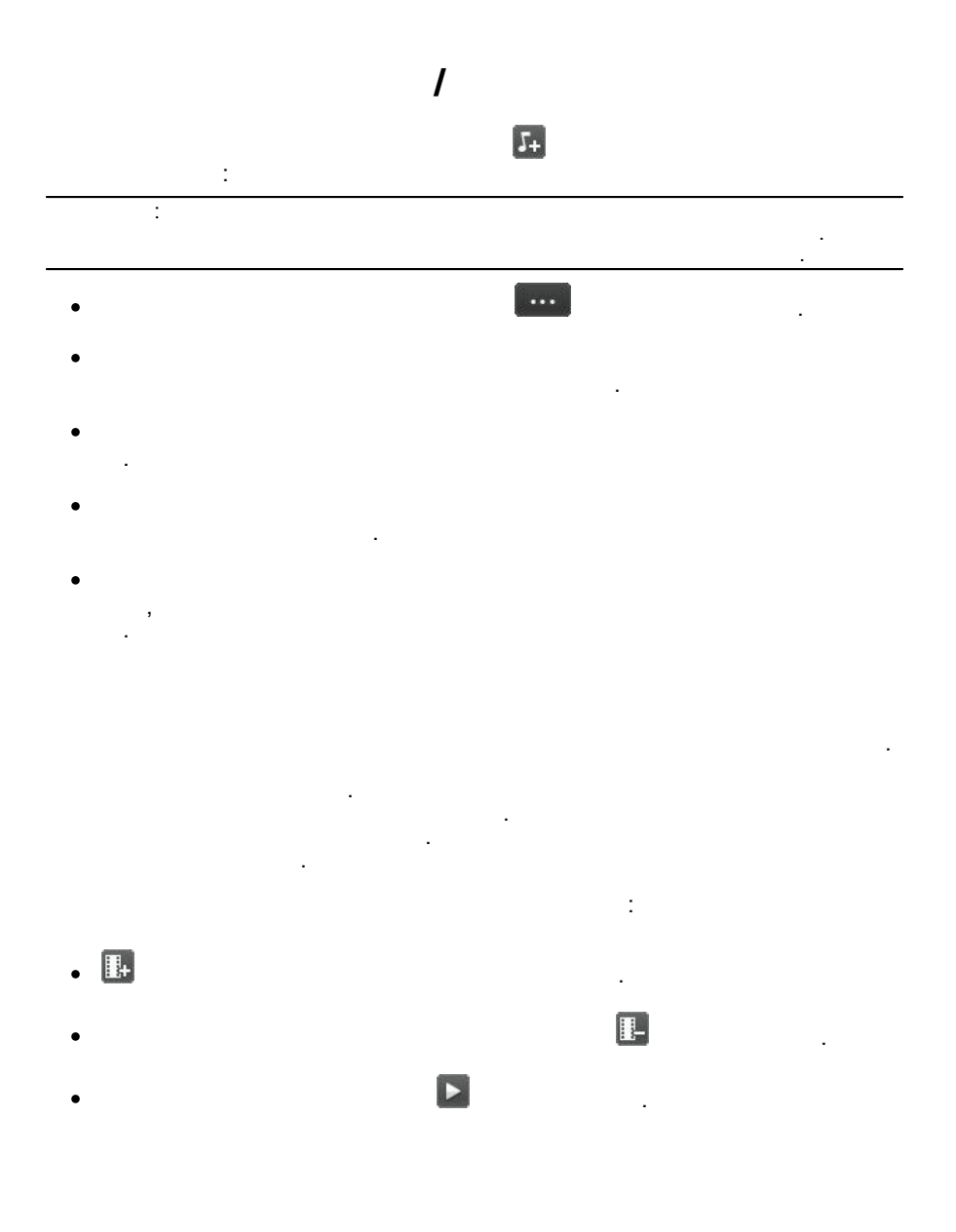

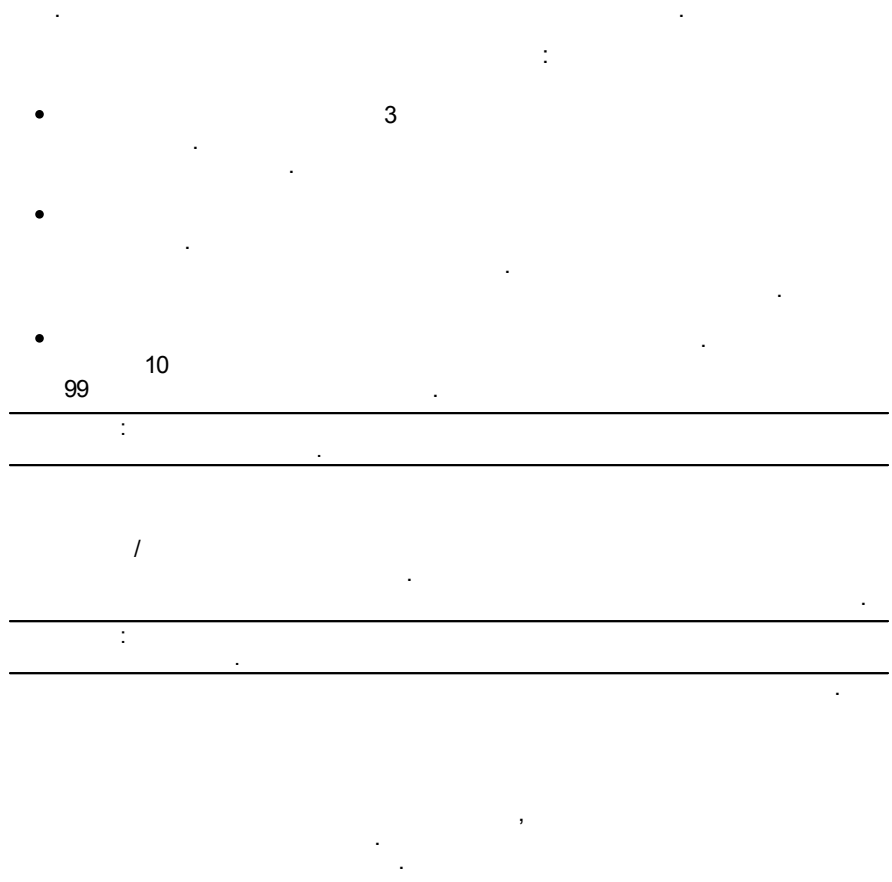

 $\overline{\mathbf{S}}$ 

<span id="page-34-0"></span> $\langle$  $\bullet$ CD(VCD) /DVD- $\big).$  $\ddot{\phantom{0}}$ 

29

ł,

<span id="page-35-0"></span>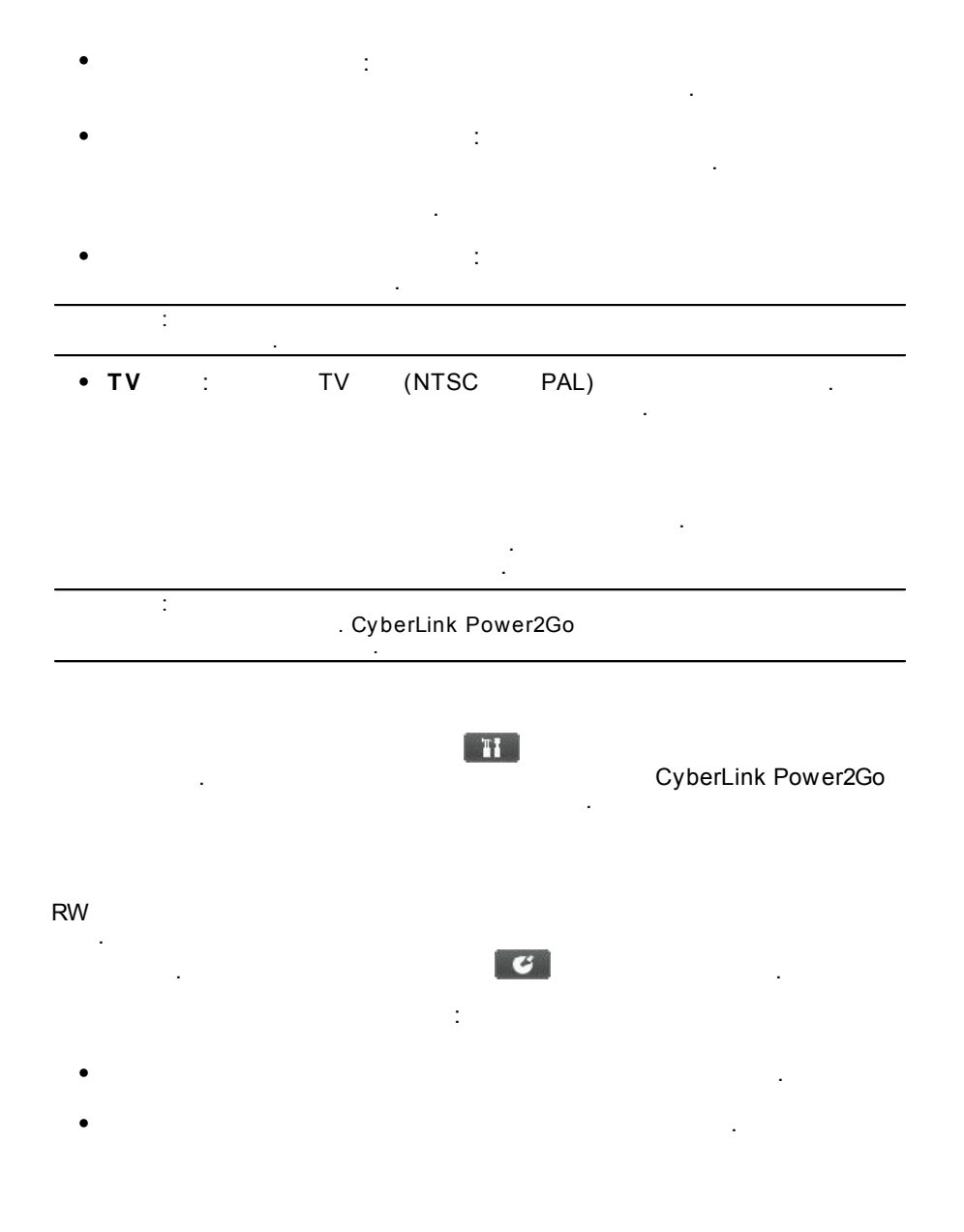

### <span id="page-36-0"></span>**DVD**

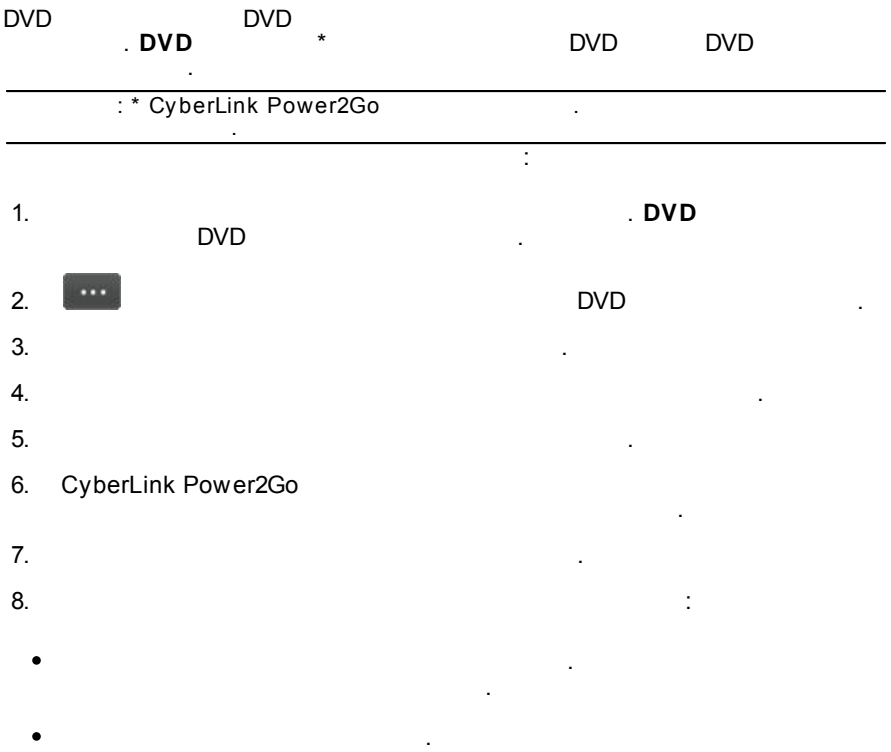

<span id="page-38-0"></span> $6:$ 

DVD, Blu-ray

CD,

 $\ddot{\phantom{a}}$ 

 $\sim$ 

 $\ddot{\phantom{a}}$ 

URL

<span id="page-38-1"></span>: \* CyberLink Power2Go  $\mathcal{L}$ 

 $1.$ 

 $\ddot{\phantom{a}}$ 

 $(CD, DVD, Blu-ray)$ 

 $\star$ 

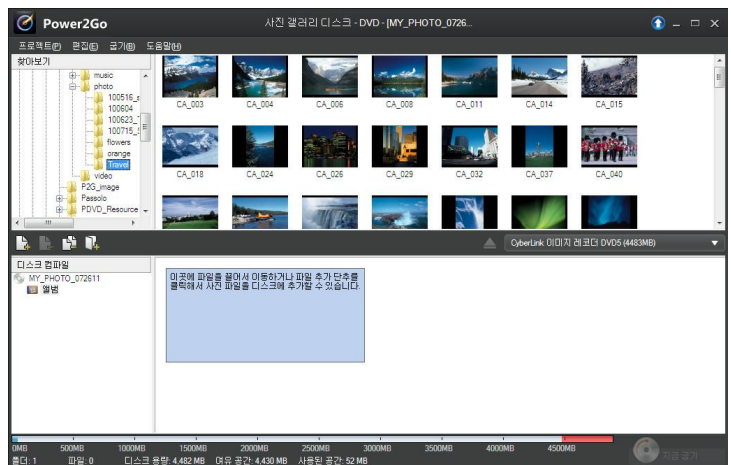

 $2.$ 

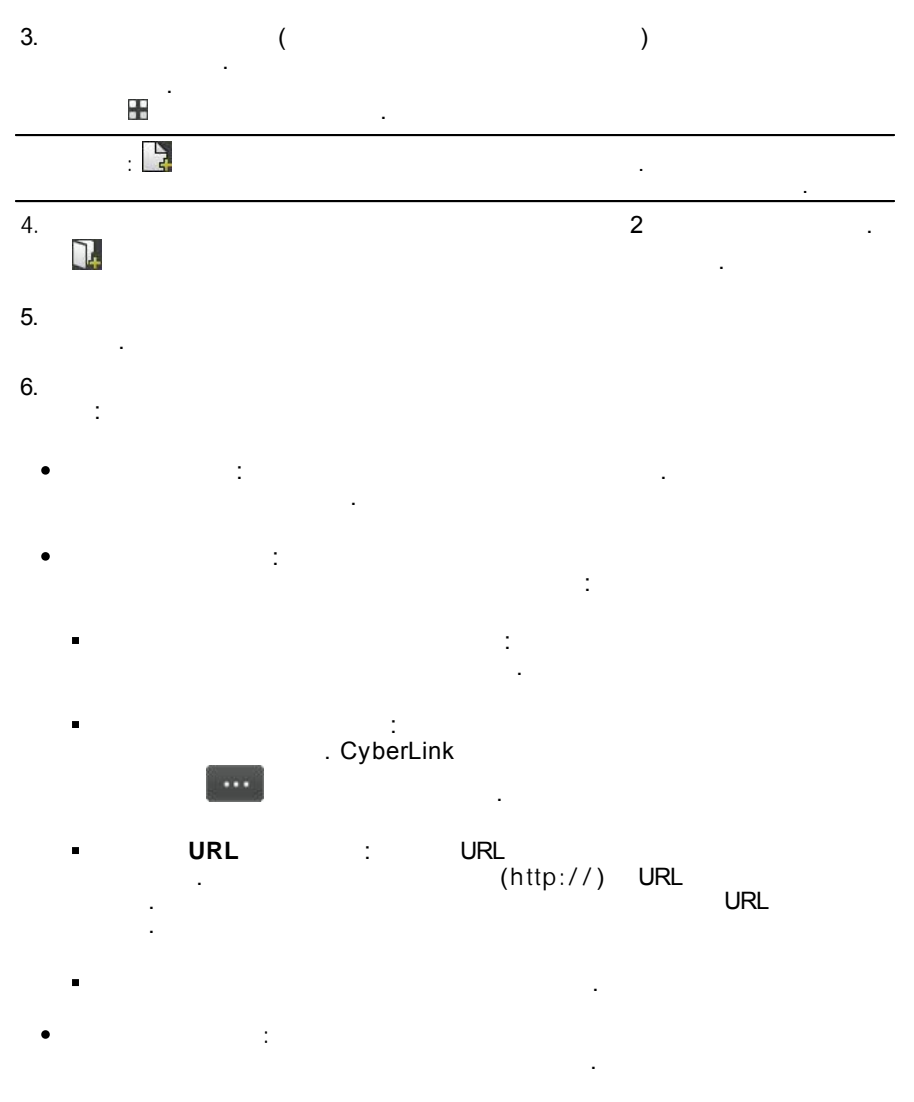

ł,

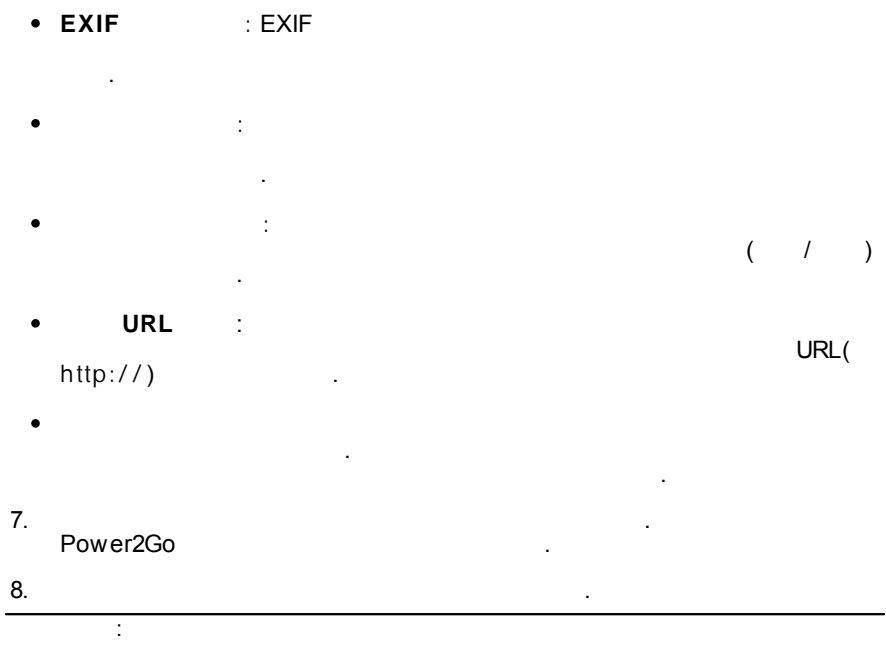

 $\Box$ 

 $\ddot{\phantom{a}}$ 

 $\overline{9}$ .

- $\bullet$
- $\bullet$

 $\overline{\mathbb{R}}$ 

J

<span id="page-41-0"></span>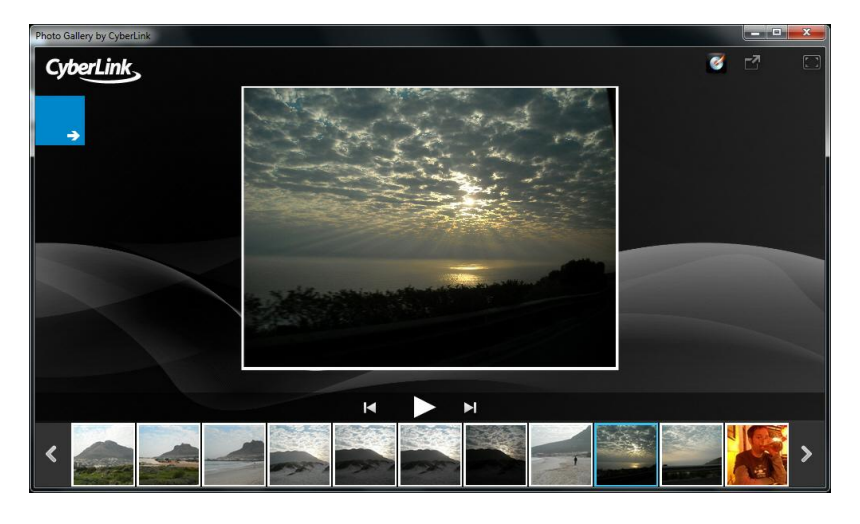

 $\overline{1}$ 

CL\_Gallery.exe

<span id="page-42-0"></span>

<span id="page-42-1"></span>:\* CyberLink Power2Go

 $1<sub>1</sub>$ 

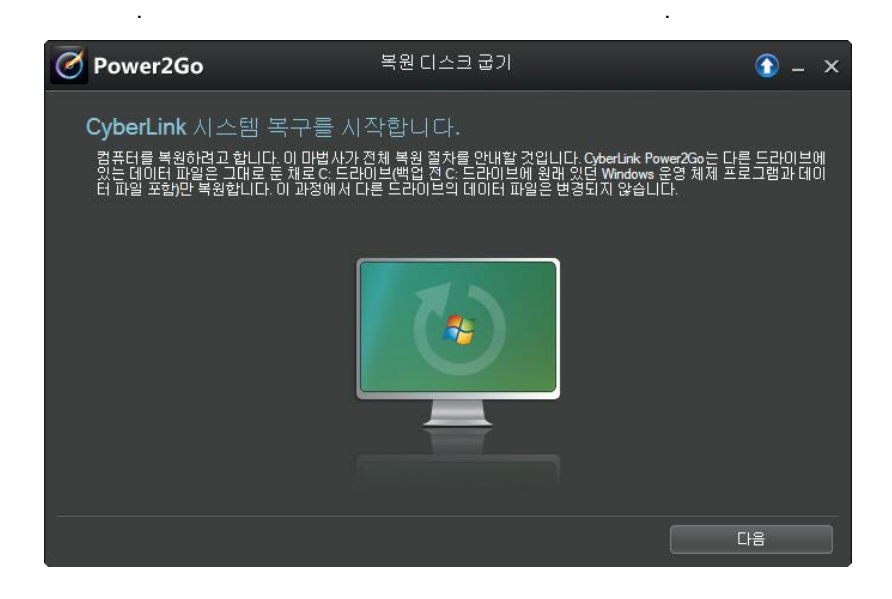

 $\star$ 

 $\mathcal{L}$ 

ł.

 $2.$ 

 $3.$ 

4. Windows

<span id="page-43-0"></span>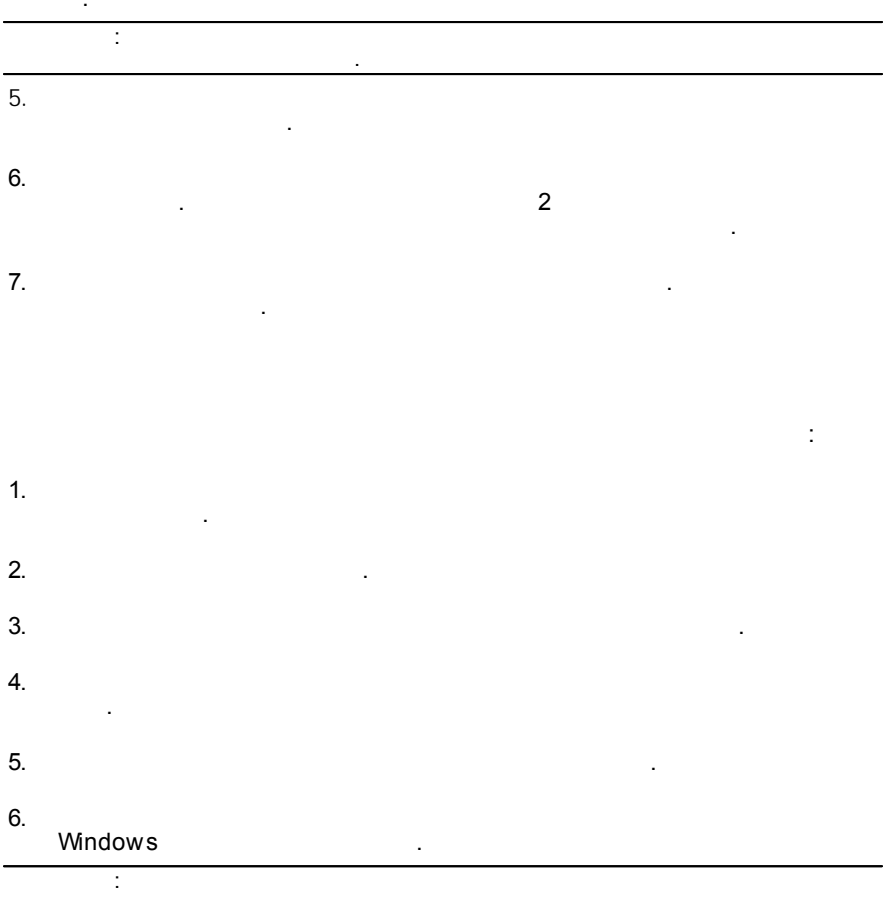

 $\overline{a}$ 

<span id="page-44-0"></span> $8:$ 

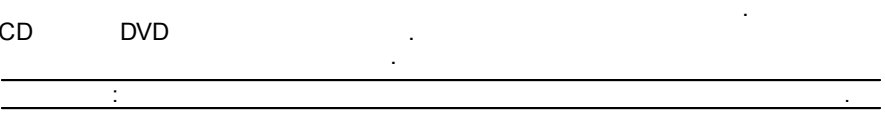

#### <span id="page-44-1"></span>CyberLink Power2Go

 $\overline{4}$ .

Power2Go l. t.  $\ddot{\phantom{a}}$ ÷.  $1<sub>1</sub>$ ÷. • Power2Go

- $\overline{a}$  $\bullet$  $\bullet$ O  $\ddot{\phantom{a}}$  $2.$  $3.$ 
	- CyberLink Power2Go
- $\ddot{\phantom{a}}$ 5.  $\overline{a}$
- 6.  $\overline{\phantom{a}}$  $\overline{7}$ .  $\hat{\mathbf{r}}$
- 8.

 $\ddot{\cdot}$ 

- CyberLink Power2Go
- CyberLink Power2Go
- CyberLink Power2Go

#### $9<sub>1</sub>$

 $10.$ 

 $\bullet$ 

- 
- $\bullet$

 $\overline{(}$ 

 $\overline{(}$ 

 $\overline{a}$ 

ł.

ISO)

 $\ddot{\phantom{0}}$ 

 $).$ 

 $\mathcal{L}$ 

- <span id="page-45-0"></span>
- ł.
- $1<sub>1</sub>$
- $2.$  $\ddot{\phantom{a}}$
- CyberLink Power2Go  $3.$  $\ddot{\phantom{a}}$
- $\overline{4}$ .
- $5.$
- 6.  $(P2I)$
- $7.$
- 40

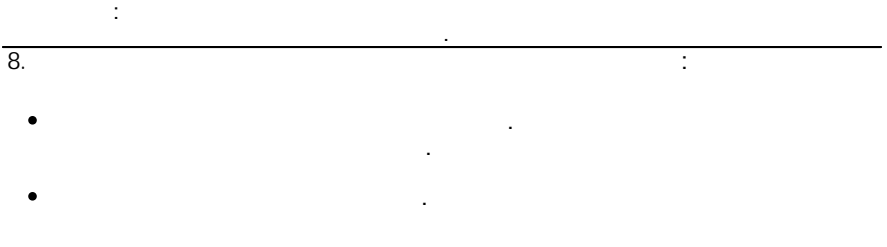

<span id="page-46-0"></span>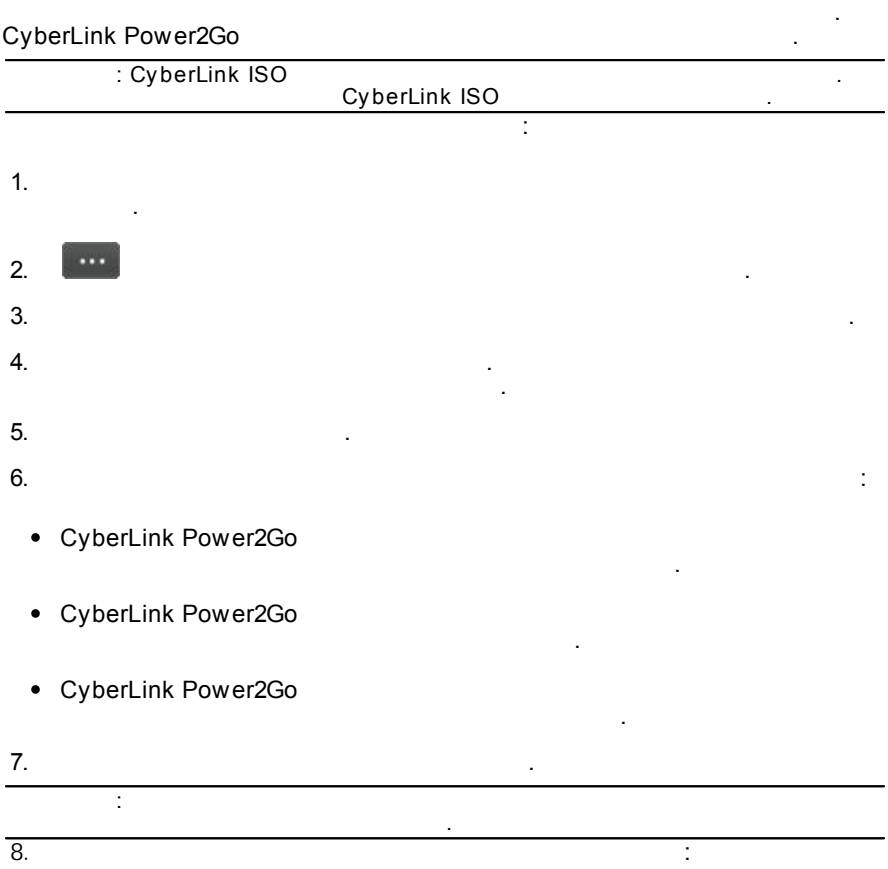

- $\bullet$
- $\mathcal{L}^{\text{max}}_{\text{max}}$  $\bullet$  $\sim 10^{-11}$

<span id="page-48-0"></span>**9:**

<span id="page-48-2"></span>1.

.

<span id="page-48-1"></span>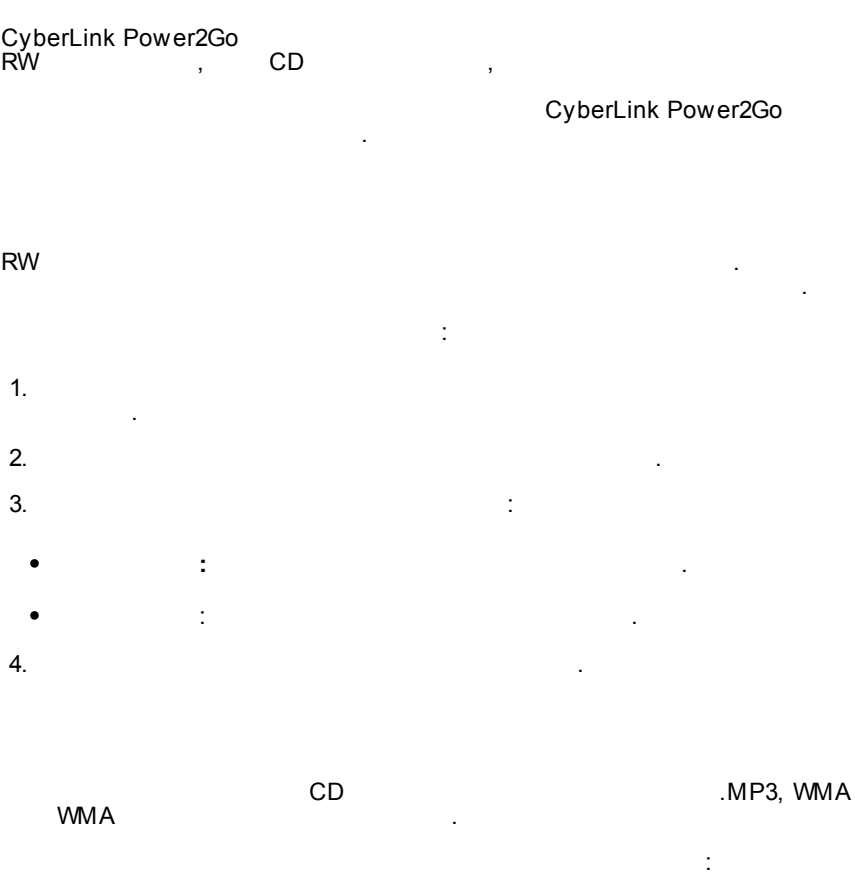

2.  $\blacksquare$ 

.

.

 $\ddot{\phantom{0}}$ 

 $\overline{a}$ 

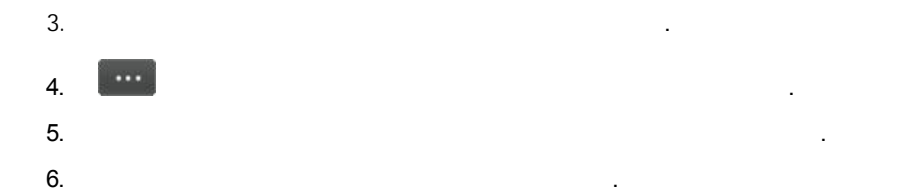

 $\pm$ 

<span id="page-49-0"></span>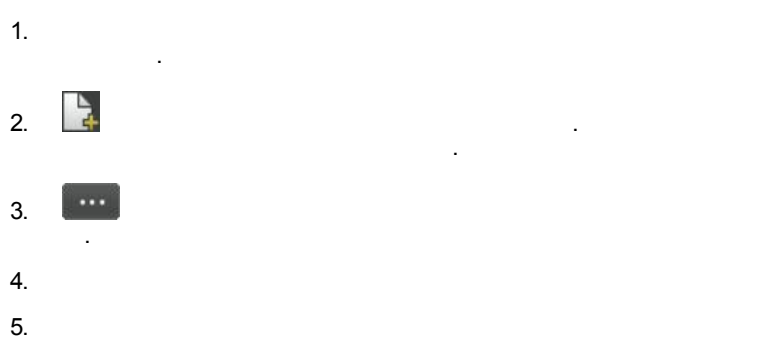

<span id="page-49-1"></span>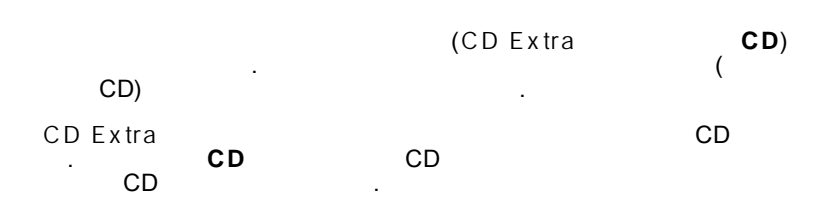

 $\ddot{\phantom{a}}$ 

.

### <span id="page-50-0"></span>**CD Extra/ CD**

CD Extra CD :

 $\frac{1}{2}$ 

Eu

- 
- 
- 1. CD Ex tra **CD** Extra/ CD ...

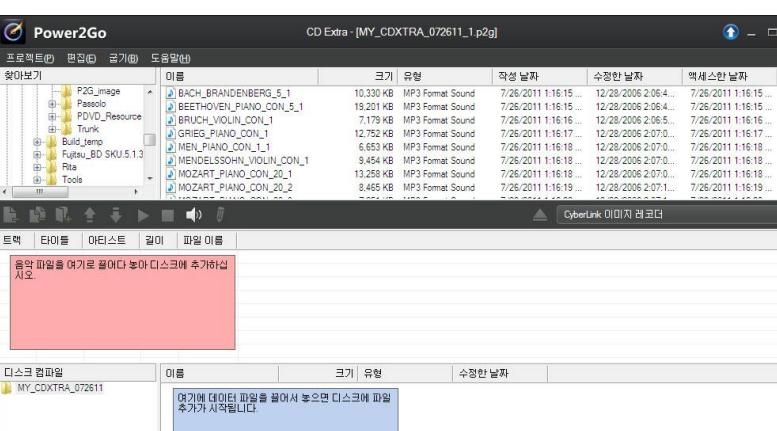

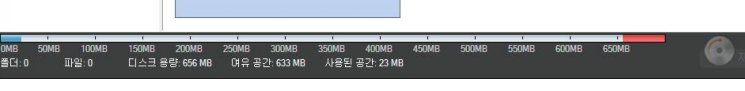

2. CD Ex tra :

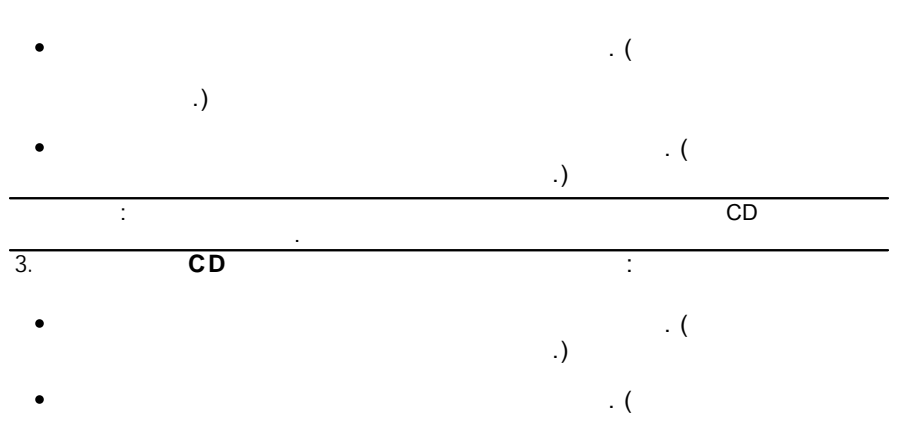

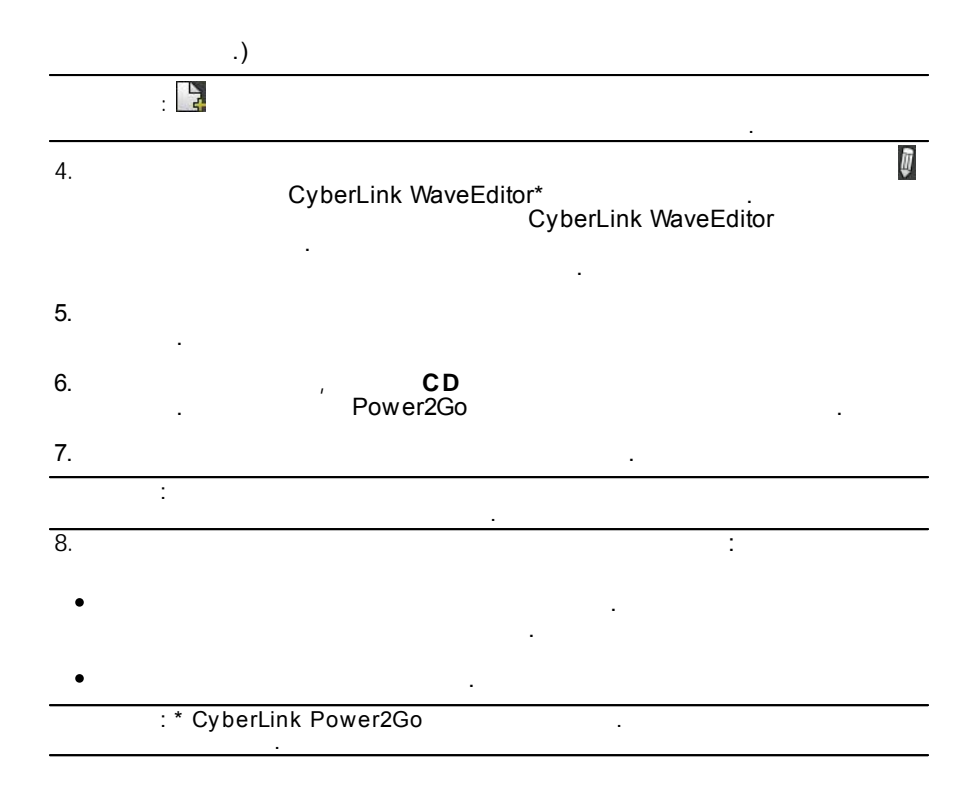

### <span id="page-52-0"></span>**Power2Go**

Power2Go

<span id="page-52-1"></span>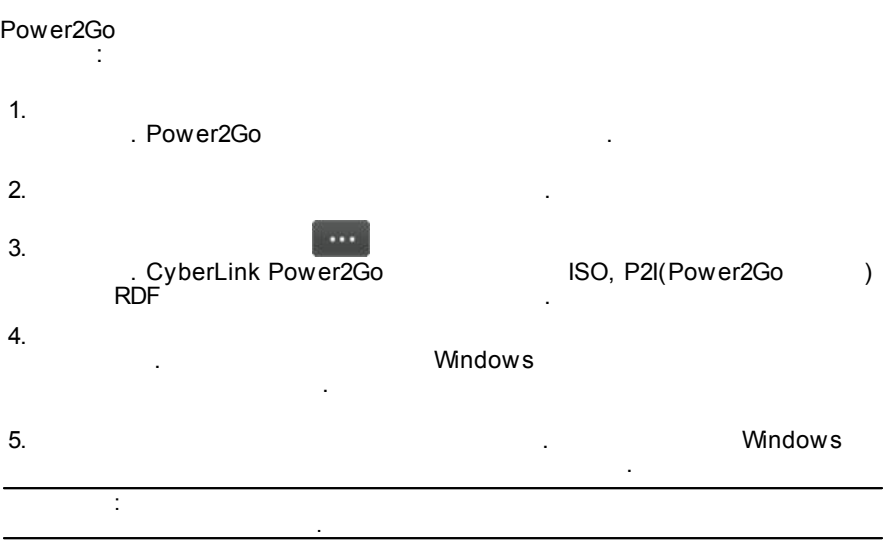

.

- <span id="page-52-2"></span>1. . Power2Go .
- $2.$
- $3.$   $\qquad \qquad \ldots$

:

<span id="page-54-0"></span> $10:$ 

CyberLink Power2Go

### <span id="page-54-1"></span>**CyberLink ISO**

CyberLink Power2Go CyberLink ISO<br>ISO, P2I(Power2Go ) **RDF** 

CyberLink ISO<br>> ISO

**Windows** 

CyberLink Power2Go

l,

,

**ISO** 

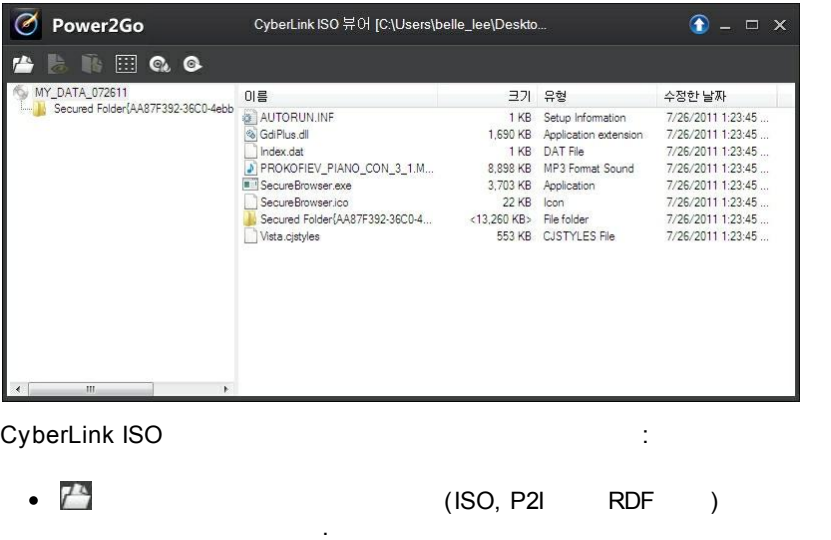

 $\mathbb{R}$ : CyberLink ISO

à • CyberLink ISO l, T.  $\bullet$  $\ddot{\phantom{a}}$ 90  $\bullet$  $\overline{\phantom{a}}$  $\odot$  $\bullet$  $\ddot{\phantom{a}}$ 

Blu-ray

 $\bar{z}$ 

. CyberLink

l.

#### <span id="page-55-0"></span>CyberLink Power2Go

Power2Go CD, DVD

### <span id="page-56-0"></span> $11:$ Power2Go

CyberLink Power2Go

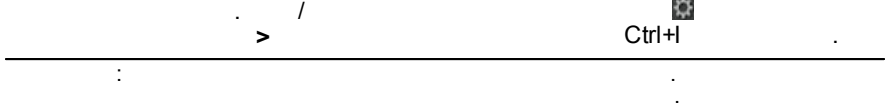

<span id="page-56-1"></span>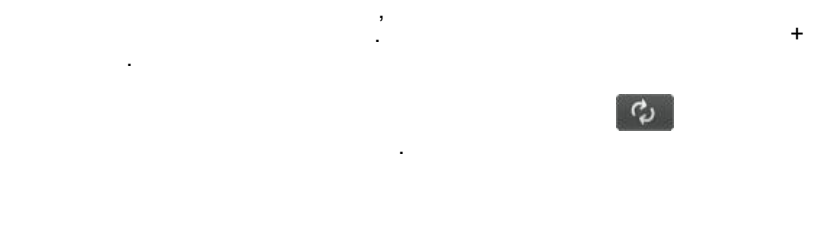

<span id="page-56-2"></span>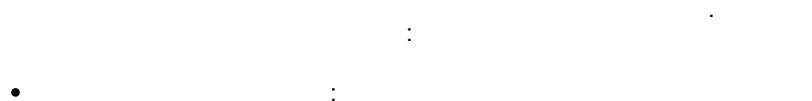

 $\sim$   $\sim$ 

 $\ddot{\phantom{a}}$ 

#### EXE, HTML TXT

: Windows  $\bullet$ 

 $\mathcal{L}$ 

- 2.0, UDF 2.5, UDF 2.6)
- $\bullet$
- $\ddot{\cdot}$  $($   $)$

**ICO** 

#### (ISO9660/Joliet, UDF 1.5, UDF

51

### **CD**

<span id="page-57-0"></span> $CD$  $CD$ ł.

 $\bullet$  CD ċ  $\overline{a}$ 

l,

 $\overline{a}$ 

l,

 $\ddot{\phantom{0}}$ 

- $\bullet$  CD  $:$  CD
- ÷  $\overline{(\ }$  $\big)$
- ÷,  $( )$ .

### <span id="page-57-1"></span>MP3

 $MP3$  $MP3$ ÷

- $\bullet$   $\bullet$   $\bullet$   $\bullet$  $MP3$
- : CyberLink Power2Go  $\bullet$

### <span id="page-57-2"></span>**WMA**

**WMA WMA** 

- **WMA**  $\bullet$   $\bullet$   $\bullet$   $\bullet$  $\ddot{\phantom{a}}$
- : CyberLink Power2Go  $\bullet$

<span id="page-58-1"></span><span id="page-58-0"></span>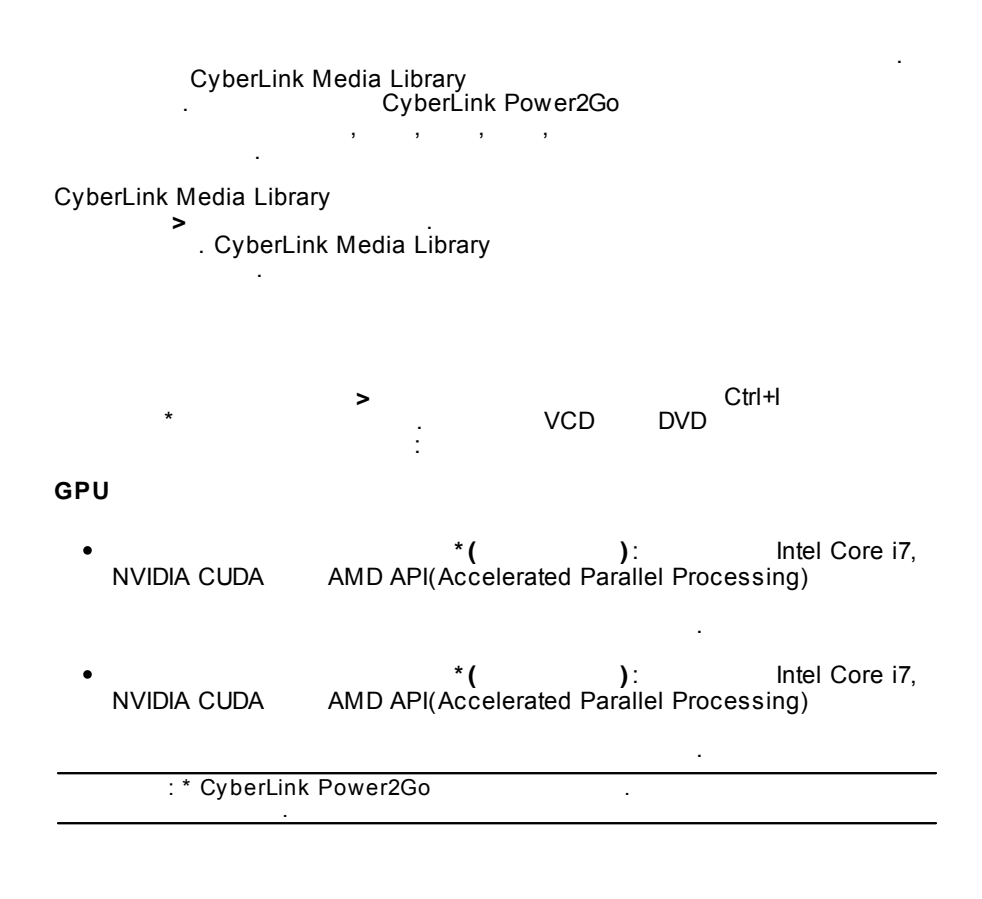

÷

 $\ddot{\Sigma}$ 

<span id="page-58-2"></span>t

- ÷
- ÷
- <span id="page-59-0"></span>
- ÷ : CyberLink Power2Go  $\bullet$
- $\pm$  $\bullet$
- ÷  $\bullet$ ł.
- ł.
- Ŧ Ŧ  $\bullet$  $\overline{a}$

l,

- l, : CyberLink Power2Go . CyberLink Power2Go
	- : CyberLink Power2Go

 $\overline{\phantom{a}}$  $\ddot{\phantom{a}}$  <span id="page-60-1"></span><span id="page-60-0"></span>CyberLink

- $\bullet$
- CyberLink

 $\overline{a}$ 

#### http://www.cyberlink.com/prog/support/cs/index.do

 $\ddot{\phantom{a}}$ 

l,

FAQ

 $CD$ , CyberLink  $\overline{(}$ CyberLink  $\mathcal{L}$  $\overline{(}$  $\bullet$  $\mathcal{L}$ Windows  $\bullet$  $\overline{a}$  $\overline{(\ }$ , VGA )  $\bullet$  $\mathcal{L}(\mathcal{A})$  $\sim$  $\overline{(\ }$  $\mathcal{L}$ 

> <span id="page-60-2"></span>CyberLink 24

.

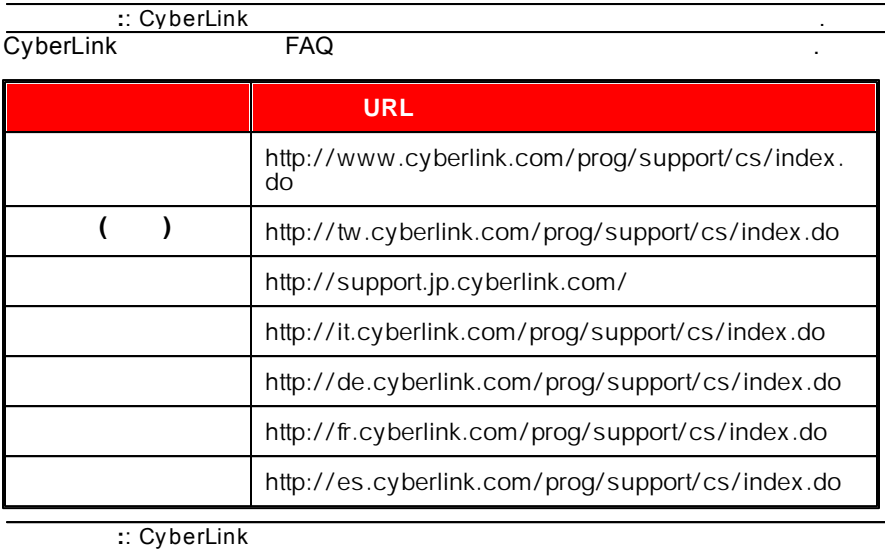

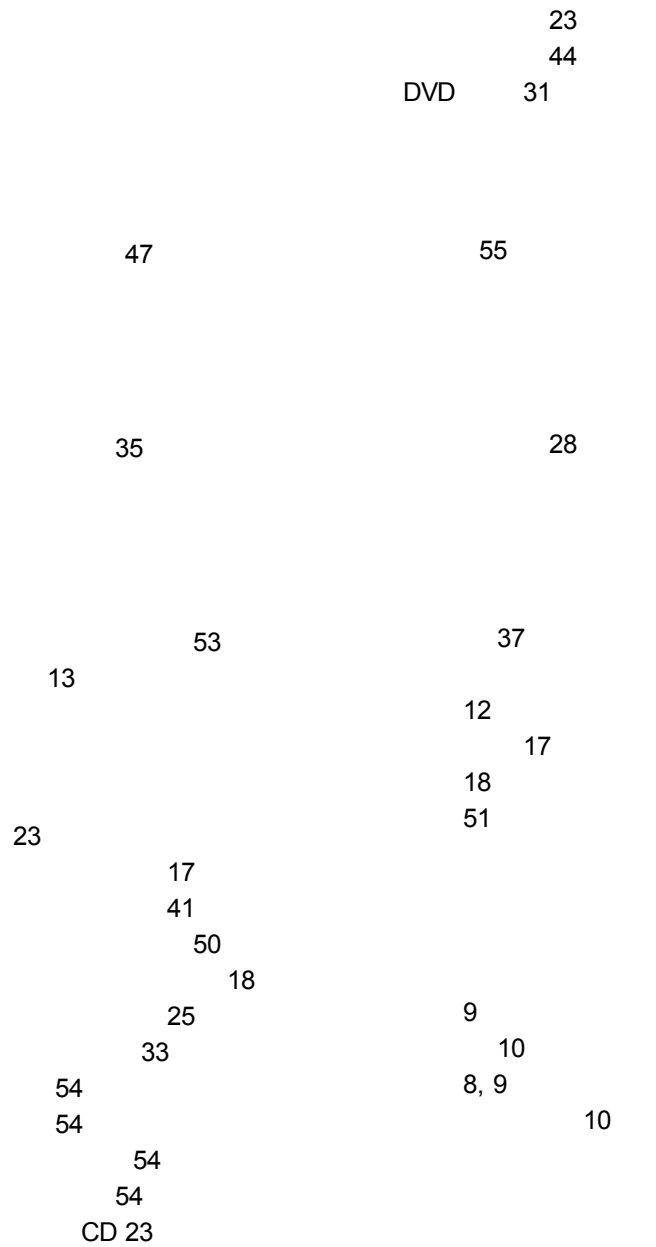

 $30, 43$ 

13

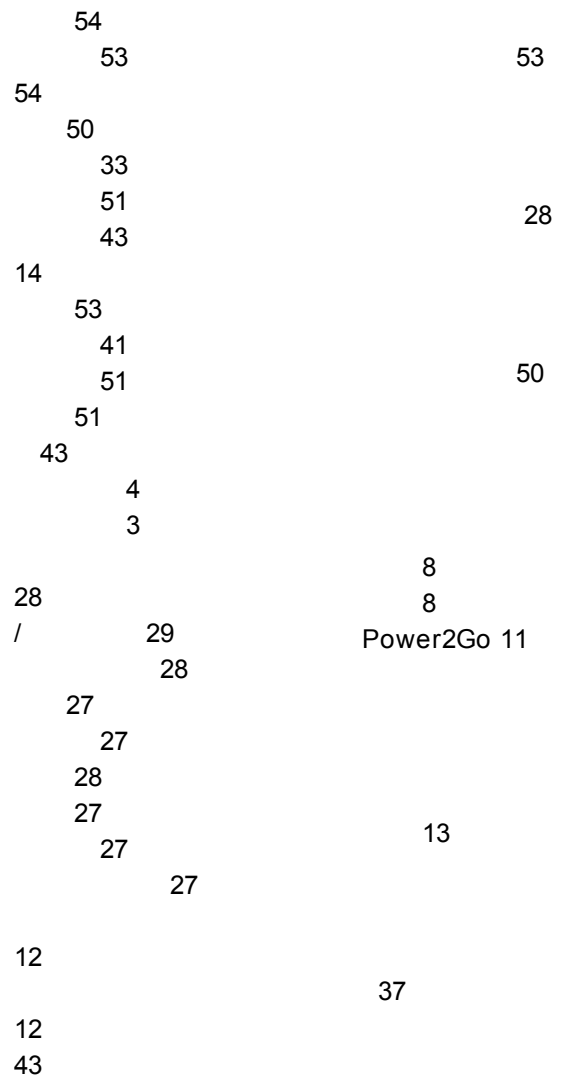

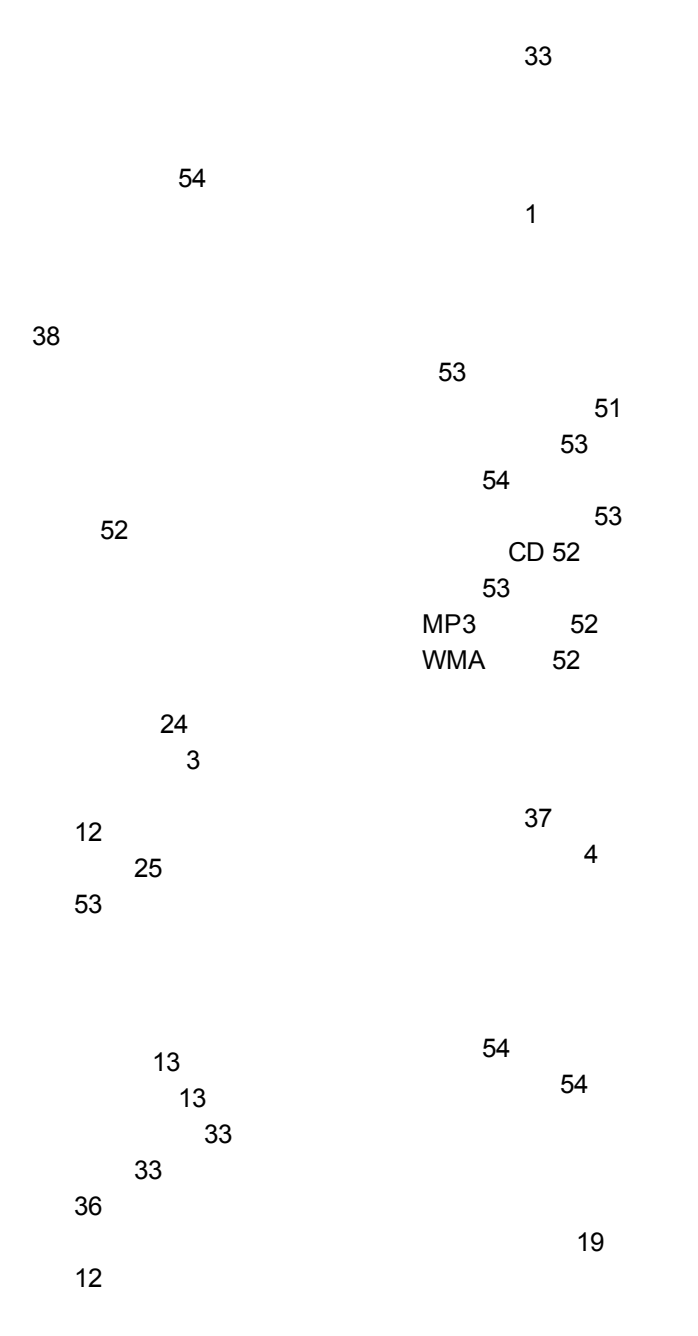

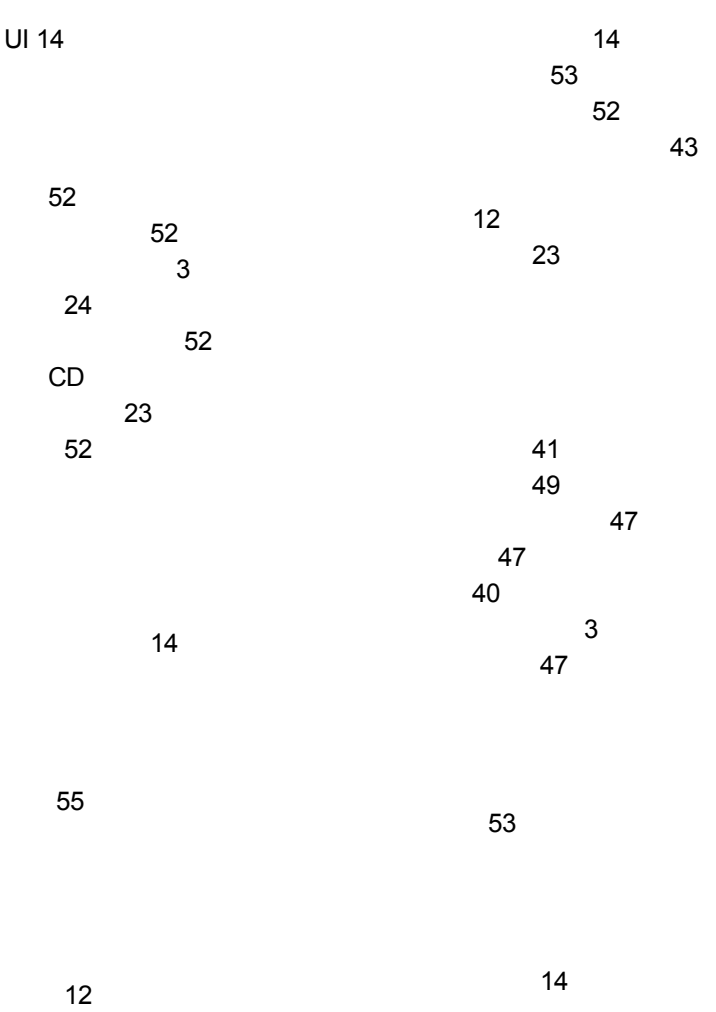

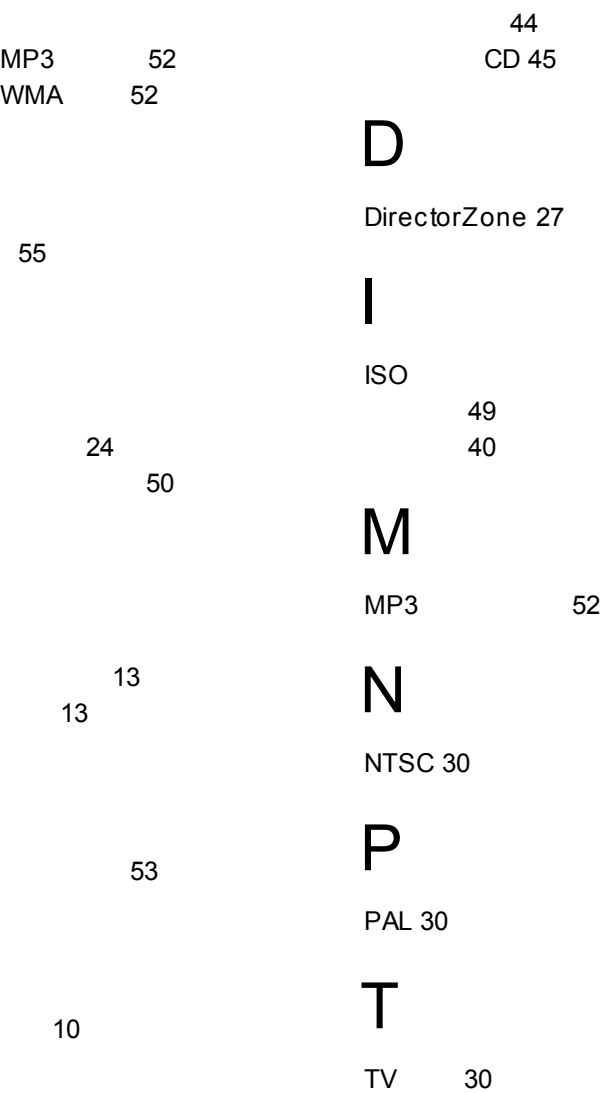

# $\bigcup$

 $UI$  $14$ 

## W

WaveEditor 24, 46 **WMA** 

52